# Package 'fredr'

January 29, 2021

<span id="page-0-0"></span>Title An R Client for the 'FRED' API Version 2.1.0 Maintainer Sam Boysel <sboysel@gmail.com> Description An R client for the 'Federal Reserve Economic Data' ('FRED') API <https://research.stlouisfed.org/docs/api/>. Functions to retrieve economic time series and other data from 'FRED'. License MIT + file LICENSE URL <https://github.com/sboysel/fredr> BugReports <https://github.com/sboysel/fredr/issues> **Depends**  $R$  ( $>= 3.2.2$ ) Imports httr, jsonlite, rlang, tibble Suggests covr, dplyr, ggplot2, knitr, purrr, rmarkdown, testthat, xts, zoo VignetteBuilder knitr Encoding UTF-8 LazyData true RoxygenNote 7.1.1 NeedsCompilation no Author Sam Boysel [aut, cre], Davis Vaughan [aut] Repository CRAN

Date/Publication 2021-01-29 18:10:02 UTC

## R topics documented:

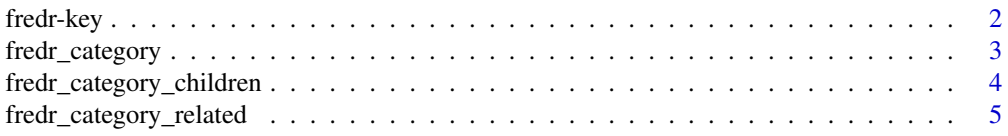

<span id="page-1-0"></span>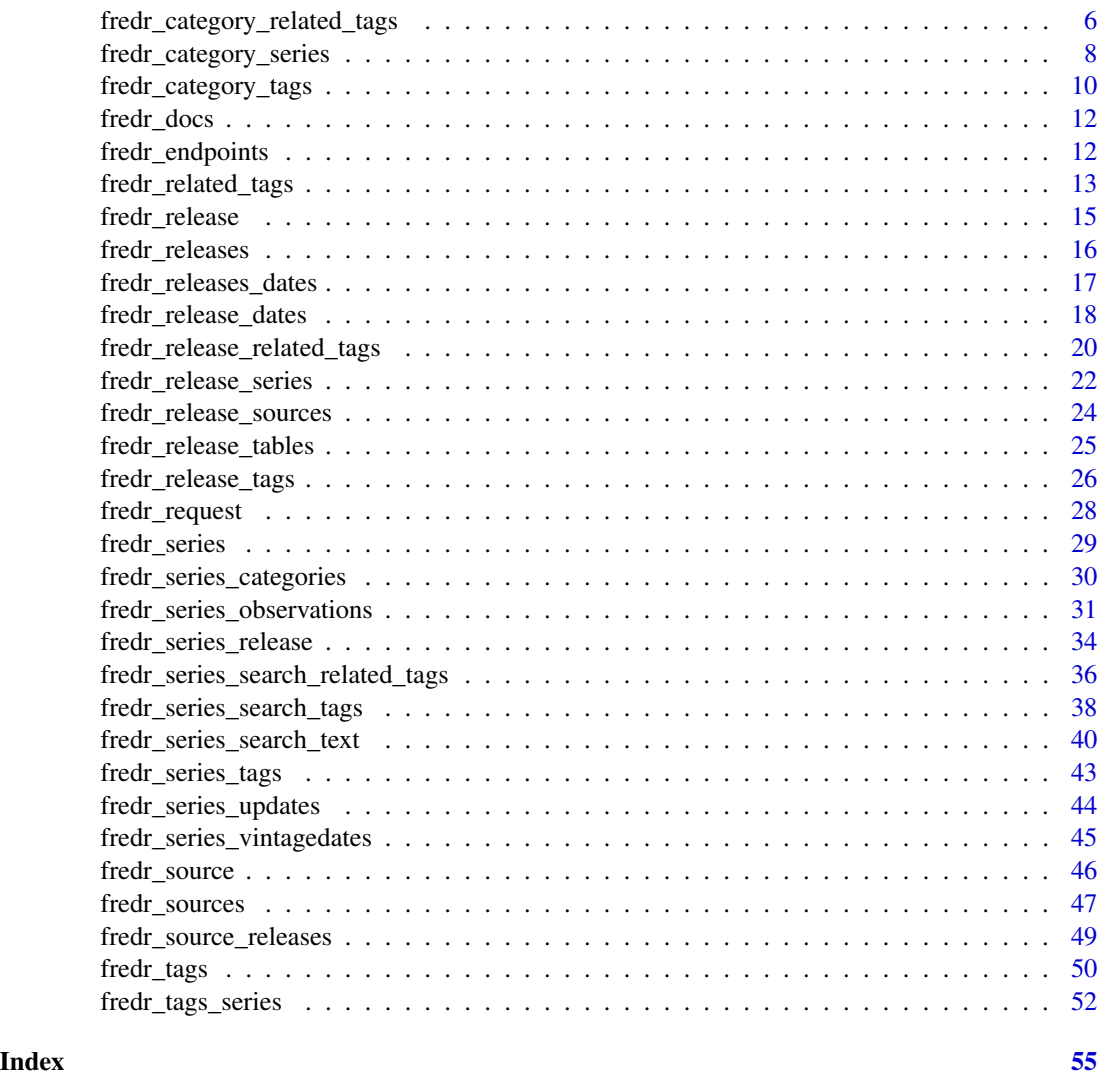

fredr-key *FRED API key*

#### Description

Users of fredr must authenticate with the FRED API by use of an API key. This key should be stored as an environment variable, FRED\_API\_KEY.

- fredr\_get\_key() will retrieve the key, if set, or it will return NULL if the key is unset.
- fredr\_set\_key() will set the key *for the current R session*. For persistence across sessions, set the environment variable. See the Details section for more information.
- fredr\_has\_key() returns TRUE if a key can be found. Otherwise it returns FALSE.

<span id="page-2-0"></span>fredr\_category 3

#### Usage

fredr\_set\_key(key)

fredr\_get\_key()

fredr\_has\_key()

## Arguments

key A valid FRED API key as a string. Obtain one at the [API Keys](https://research.stlouisfed.org/docs/api/api_key.html) page. Can also be NULL to unset the key for the current R session.

## Details

The preferred method to set the key is to set the FRED\_API\_KEY environment variable in an .Renviron file. The easiest way to do this is by calling usethis::edit\_r\_environ(). Don't forget to restart R after setting the key.

## References

See St. Louis Fed Web Services [API Keys](https://research.stlouisfed.org/docs/api/api_key.html) to obtain an API key.

## See Also

Note that by using a FRED API key, you agree to the FRED API [Terms of Use.](https://research.stlouisfed.org/docs/api/terms_of_use.html)

#### Examples

```
original_key <- fredr_get_key()
# Set a once per session key
fredr_set_key("foo")
# Get it
fredr_get_key()
# Reset to original key
fredr_set_key(original_key)
```
<span id="page-2-1"></span>fredr\_category *Get a FRED category*

## Description

Get a FRED category

#### Usage

fredr\_category(category\_id)

<span id="page-3-0"></span>category\_id An integer ID for the category.

## Value

A tibble object containing the name and parent ID for the category indicated by category\_id.

#### API Documentation

[fred/category](https://fred.stlouisfed.org/docs/api/fred/category.html)

## See Also

```
fredr_category_children(), fredr_category_related(), fredr_category_series(), fredr_category_tags(),
fredr_category_related_tags()
```
## Examples

```
if (fredr_has_key()) {
# Root category
fredr_category(category_id = 0L)
# "Production & Business Activity" category
fredr_category(category_id = 1L)
}
```
<span id="page-3-1"></span>fredr\_category\_children *Get the child categories for a specified FRED parent category*

#### Description

Get the child categories for a specified FRED parent category

#### Usage

```
fredr_category_children(
 category_id,
  ...,
 realtime_start = NULL,
  realtime_end = NULL
\mathcal{E}
```
<span id="page-4-0"></span>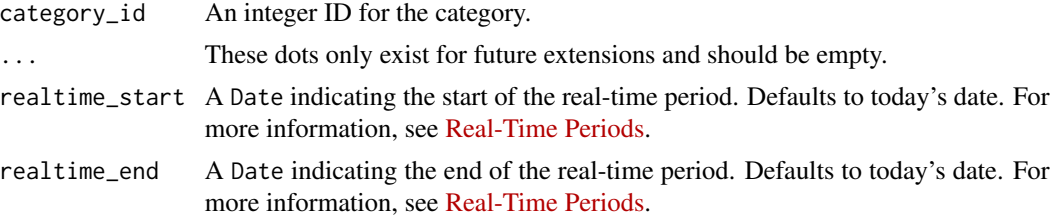

## Value

A tibble object containing the name and ID for the children categories of the parent category indicated by category\_id.

## API Documentation

[fred/category/children](https://fred.stlouisfed.org/docs/api/fred/category_children.html)

## See Also

```
fredr_category(), fredr_category_related(), fredr_category_series(), fredr_category_tags(),
fredr_category_related_tags()
```
## Examples

```
if (fredr_has_key()) {
# Children of the root category
fredr_category_children(category_id = 0L)
# Children of the "Production & Business Activity" category
fredr_category_children(category_id = 1L)
}
```
<span id="page-4-1"></span>fredr\_category\_related

*Get the related categories for a FRED category.*

## Description

Get the related categories for a FRED category.

#### Usage

```
fredr_category_related(
  category_id,
  ...,
  realtime_start = NULL,
  realtime_end = NULL
\mathcal{E}
```
<span id="page-5-0"></span>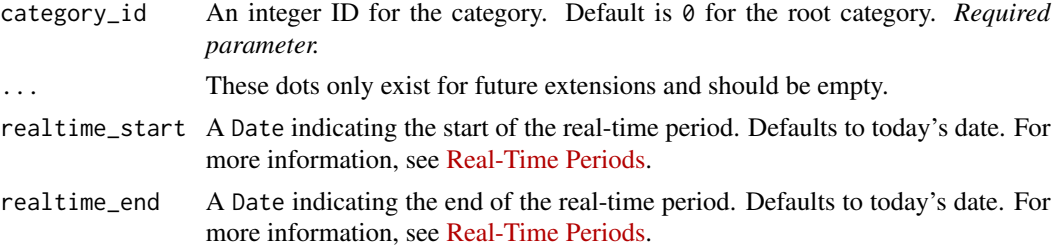

#### Details

From the [FRED API documentation:](https://fred.stlouisfed.org/docs/api/fred/category_related.html) "A related category is a one-way relation between 2 categories that is not part of a parent-child category hierarchy. Most categories do not have related categories."

#### Value

A tibble object containing the name and parent ID for categories related to the category indicated by category\_id.

#### API Documentation

[fred/category/related](https://fred.stlouisfed.org/docs/api/fred/category_related.html)

#### See Also

```
fredr_category(), fredr_category_children(), fredr_category_series(), fredr_category_tags(),
fredr_category_related_tags()
```
#### Examples

```
if (fredr_has_key()) {
# Categories related to the "Employment Cost Index" category
fredr_category_related(category_id = 4L)
}
```
<span id="page-5-1"></span>fredr\_category\_related\_tags

*Get the related FRED tags within a category*

#### Description

Get the related FRED tags for one or more FRED tags within a category. Optionally, filter results by tag group or search. FRED tags are attributes assigned to series. Related FRED tags are the tags assigned to series that match *all* tags in the *tag\_names* parameter, *no* tags in the *exclude\_tag\_names* parameter, and the category set by the *category\_id* parameter. Series are assigned tags and categories. Indirectly through series, it is possible to get the tags for a category. No tags exist for a category that does not have series.

## Usage

```
fredr_category_related_tags(
 category_id,
 tag_names,
  ...,
 exclude_tag_names = NULL,
  tag_group_id = NULL,
  search_text = NULL,
 limit = NULL,
 offset = NULL,
 order_by = NULL,
 sort_order = NULL,
 realtime_start = NULL,
 realtime_end = NULL
```

```
\mathcal{L}
```
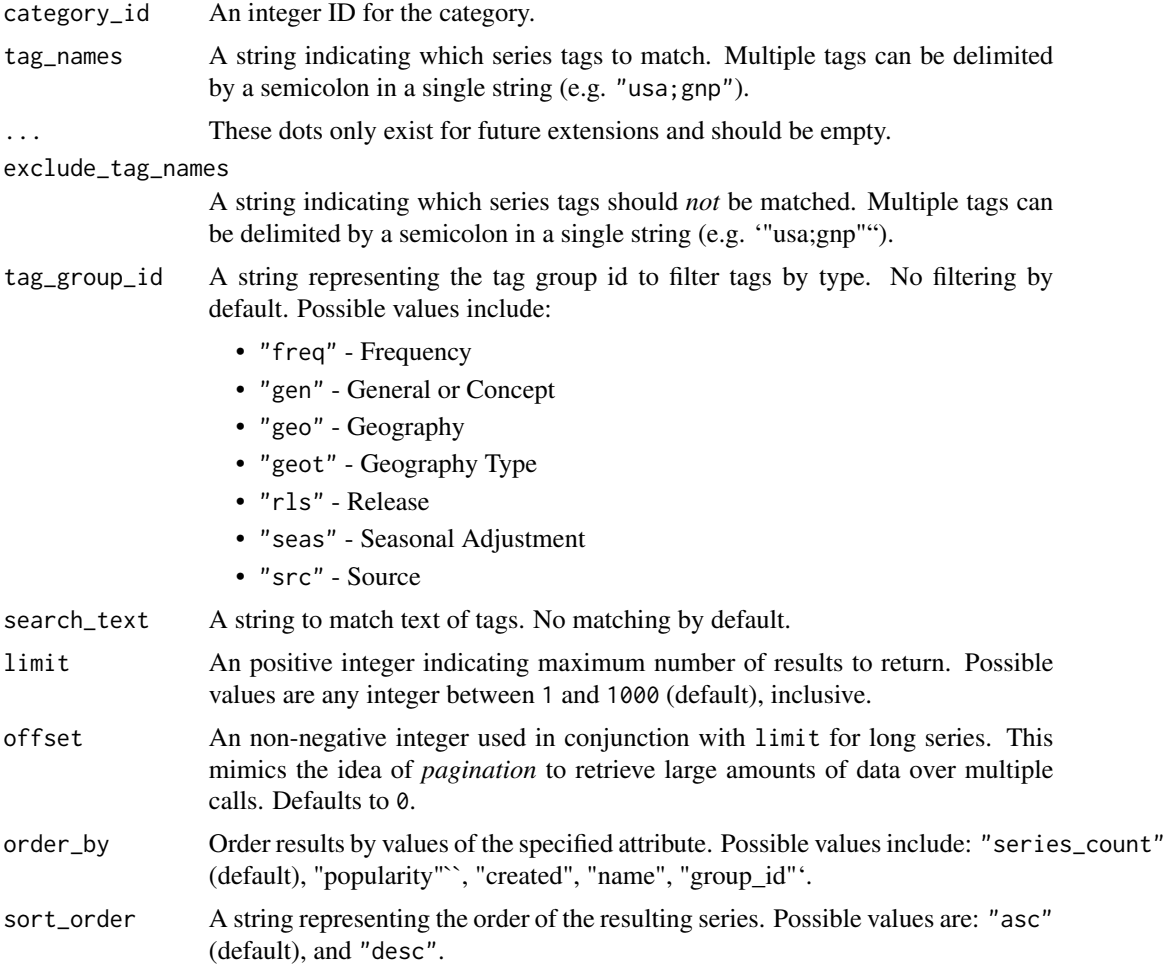

<span id="page-7-0"></span>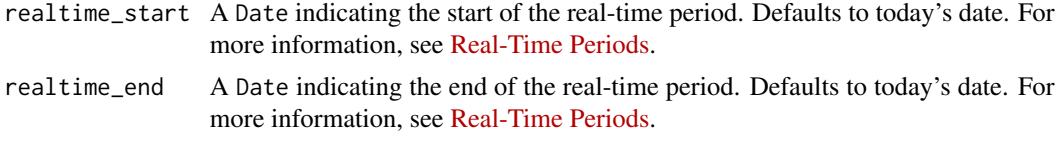

A tibble object information on related tags matching the request. Data include tag name, group ID, popularity, series count, tag creation date, and additional notes.

#### API Documentation

[fred/category/related\\_tags](https://fred.stlouisfed.org/docs/api/fred/category_related_tags.html)

## See Also

```
fredr_category(), fredr_category_children(), fredr_category_related(), fredr_category_series(),
fredr_category_tags()
```
#### Examples

```
if (fredr_has_key()) {
# First, get the tags for the "Production & Business Activity" category
fredr_category_tags(1L)
# Then, get the tags related to "business" and "monthly" for the
# "Production & Business Activity" category
fredr_category_related_tags(category_id = 1L, tag_names = "business;monthly")
}
```
<span id="page-7-1"></span>fredr\_category\_series *Get the series in a category*

#### Description

Get the series in a category

#### Usage

```
fredr_category_series(
  category_id,
  ...,
  filter_variable = NULL,
  filter_value = NULL,
  tag_names = NULL,
  exclude_tag_names = NULL,
  limit = NULL,
  offset = NULL,
 order_by = NULL,
```

```
sort_order = NULL,
  realtime_start = NULL,
 realtime_end = NULL
\lambda
```
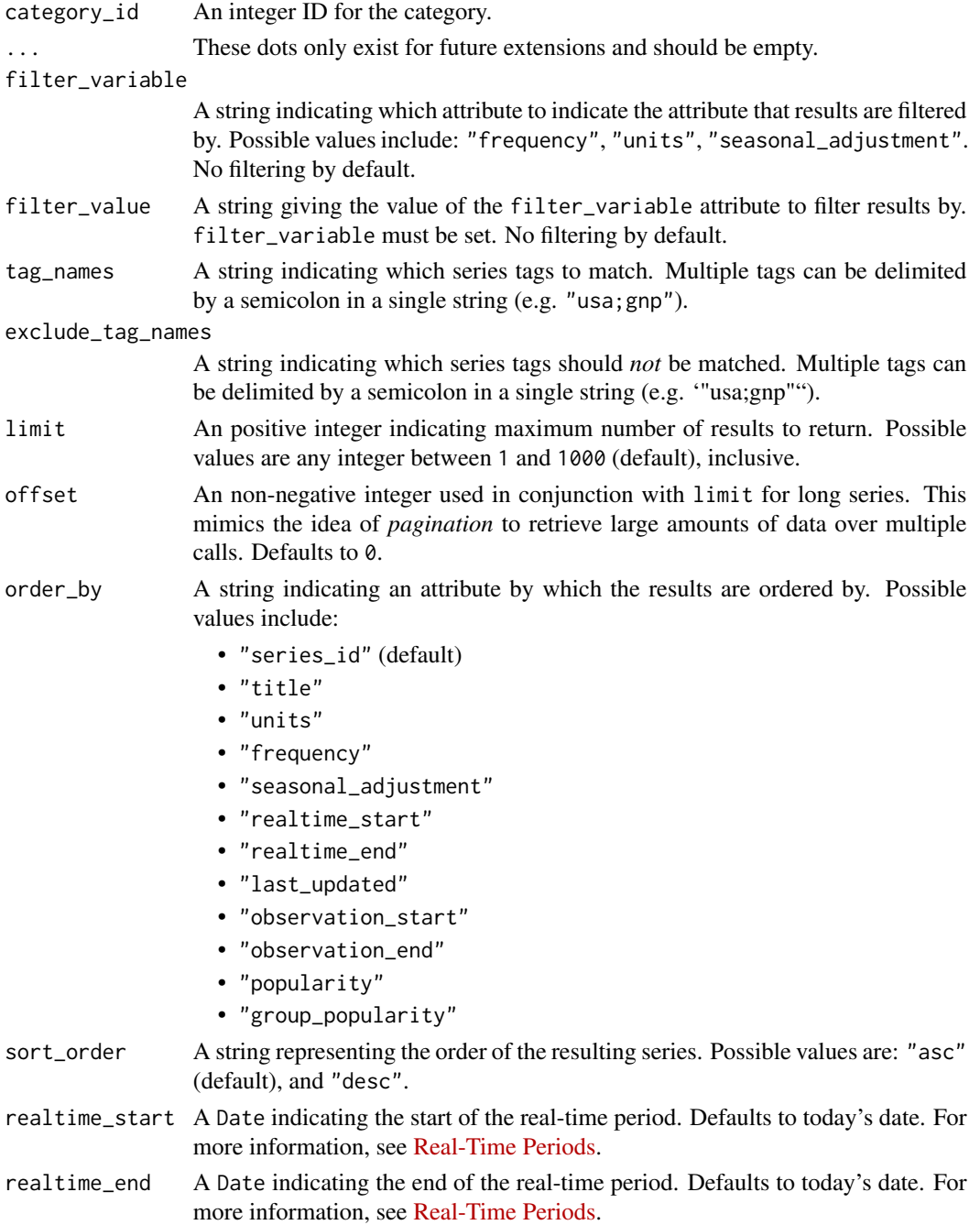

<span id="page-9-0"></span>A tibble object with information for series matching the request for the category specified in category\_id.

#### API Documentation

[fred/category/series](https://fred.stlouisfed.org/docs/api/fred/category_series.html)

## See Also

[fredr\\_category\(\)](#page-2-1), [fredr\\_category\\_children\(\)](#page-3-1), [fredr\\_category\\_related\(\)](#page-4-1), [fredr\\_category\\_tags\(\)](#page-9-1), [fredr\\_category\\_related\\_tags\(\)](#page-5-1)

#### Examples

```
if (fredr_has_key()) {
# Top 10 most popular series belonging to the "Employment Cost Index" category
fredr_category_series(category_id = 1L, limit = 10L, order_by = "popularity")
# Series in the "Employment Cost Index" category, ordered by descending observation frequency
fredr_category_series(category_id = 4L, order_by = "frequency", sort_order = "desc")
}
```
<span id="page-9-1"></span>fredr\_category\_tags *Get the FRED tags for a category*

#### **Description**

Get the FRED tags for a category. Optionally, filter results by tag name, tag group, or search. Series are assigned tags and categories. Alternatively, it is possible to get the tags for a category through a call to a function in the fredr/series endpoint. See [fredr\\_series.](#page-28-1) No tags exist for a category that does not have series.

#### Usage

```
fredr_category_tags(
  category_id,
  ...,
  tag_names = NULL,
  tag\_group_id = NULL,search_text = NULL,
 limit = NULL,
  offset = NULL,order_by = NULL,
  sort_order = NULL,
 realtime_start = NULL,
  realtime_end = NULL
)
```
<span id="page-10-0"></span>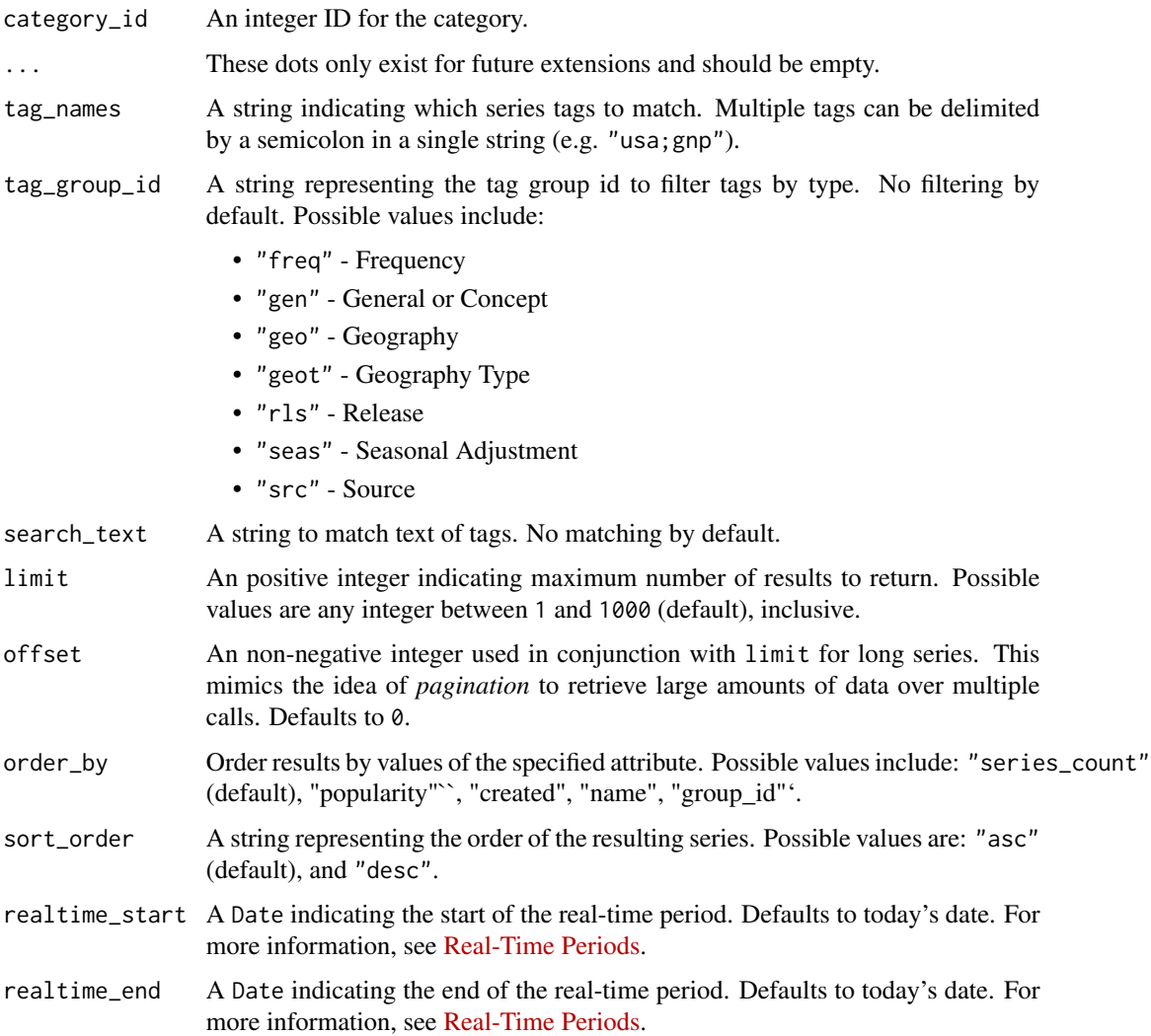

## Value

A tibble object information on tags matching the request and their descriptions. Data include tag name, group ID, popularity, series count, tag creation date, and additional notes.

## API Documentation

[fred/category/tags](https://fred.stlouisfed.org/docs/api/fred/category_tags.html)

## See Also

```
fredr_category(), fredr_category_children(), fredr_category_related(), fredr_category_series(),
fredr_category_related_tags()
```
#### Examples

```
if (fredr_has_key()) {
# Tags assigned to series in the "Production & Business Activity" category
fredr_category_tags(category = 1L)
# Select the "nation" and "monthly" tags in the "Production & Business Activity" category
fredr_category_tags(category = 3L, tag_names = "nation;monthly", order_by = "popularity")
}
```
<span id="page-11-1"></span>fredr\_docs *Open the web documentation for a certain FRED API topic.*

#### Description

Opens FRED API web documentation in a new web browser tab.

#### Usage

fredr\_docs()

#### API Documentation

[FRED API](https://fred.stlouisfed.org/docs/api/fred/)

#### Examples

```
if (interactive()) {
fredr_docs()
}
```
<span id="page-11-2"></span>fredr\_endpoints *List of available FRED API endpoints.*

#### Description

List of available FRED API endpoints.

#### Usage

fredr\_endpoints

#### Format

A tibble with 31 rows and 3 variables:

endpoint endpoint name (e.g. "fred/category", "fredr/series/observations", "fredr/tags"). This name can be supplied to the endpoint parameter in [fredr\\_docs\(\)](#page-11-1) to open the [FRED API](https://fred.stlouisfed.org/docs/api/fred/) [endpoint documentation](https://fred.stlouisfed.org/docs/api/fred/) in a web browser.

type endpoint type (e.g. "Categories", "Releases", "Series", "Sources", and "Tags".) note endpoint details

<span id="page-11-0"></span>

## <span id="page-12-0"></span>API Documentation

[FRED API](https://fred.stlouisfed.org/docs/api/fred/)

## See Also

[fredr\\_request\(\)](#page-27-1), [fredr\\_docs\(\)](#page-11-1)

<span id="page-12-1"></span>fredr\_related\_tags *Get related FRED tags given one or more tags*

## Description

Get related FRED tags. Optionally, filter results by tag group, or search text. Related FRED tags are the tags assigned to series that match *all* tags in the tag\_names parameter and *no* tags in the exclude\_tag\_names parameter.

#### Usage

```
fredr_related_tags(
  tag_names,
  ...,
  exclude_tag_names = NULL,
  tag\_group\_id = NULL,search_text = NULL,
  limit = NULL,
 offset = NULL,
  order_by = NULL,
  sort_order = NULL,
  realtime_start = NULL,
  realtime_end = NULL
)
```
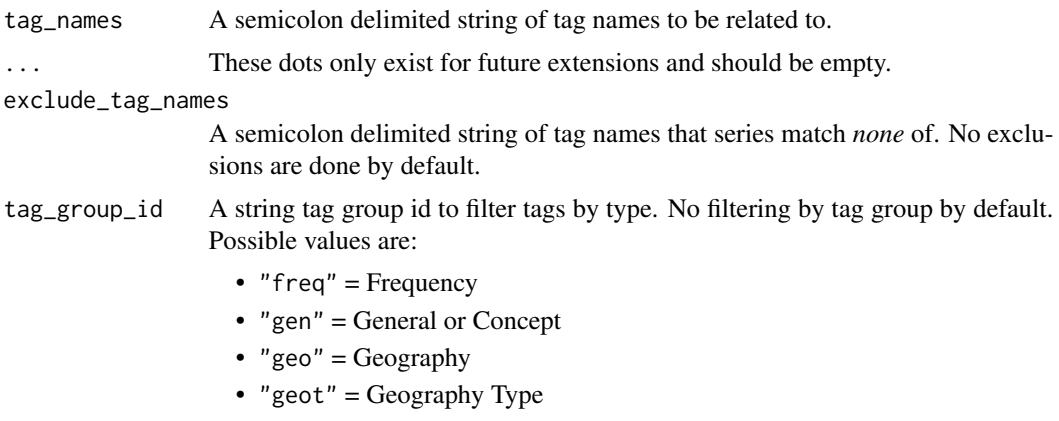

<span id="page-13-0"></span>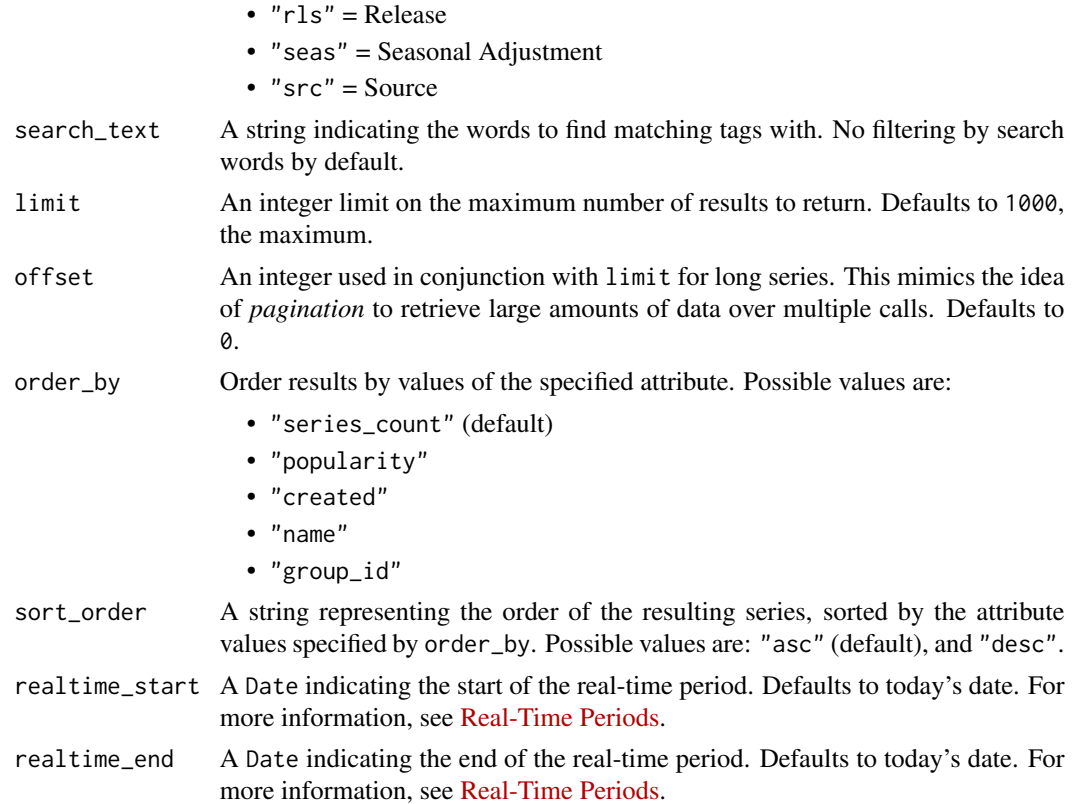

A tibble containing tags related to tag\_names and their descriptions. Data include tag name, group ID, popularity, series count, tag creation date, and additional notes.

#### API Documentation

[fred/related\\_tags](https://fred.stlouisfed.org/docs/api/fred/related_tags.html)

## See Also

```
fredr_category_tags(), fredr_category_related_tags(), fredr_docs(), fredr_release_tags(),
fredr_release_related_tags(), fredr_series_search_tags(), fredr_series_search_related_tags(),
fredr_tags_series(), fredr_tags()
```

```
if (fredr_has_key()) {
fredr_related_tags(tag_names = "monetary aggregates;weekly")
fredr_related_tags(
  tag_names = "monetary aggregates;weekly",
```
## <span id="page-14-0"></span>fredr\_release 15

```
tag\_group_id = "gen"\lambda}
```
<span id="page-14-1"></span>fredr\_release *Get a release of economic data*

#### Description

Get a release of economic data

#### Usage

```
fredr_release(release_id, ..., realtime_start = NULL, realtime_end = NULL)
```
#### Arguments

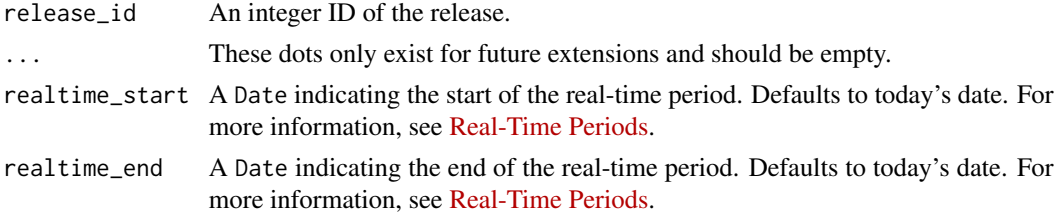

#### Value

A tibble object.

## API Documentation

## [fred/release](https://fred.stlouisfed.org/docs/api/fred/release.html)

#### See Also

```
fredr_releases(), fredr_releases_dates(), fredr_release_dates(), fredr_release_series(),
fredr_release_sources(), fredr_release_tags(), fredr_release_related_tags(), fredr_release_tables()
```

```
if (fredr_has_key()) {
# Release as of today
fredr_release(release_id = 20)
# For some releases, adding realtime dates returns the history of changes
# the release went through
fredr_release(9, realtime_start = as.Date("1950-01-01"))
}
```
<span id="page-15-1"></span><span id="page-15-0"></span>

## Description

Get all releases of economic data

## Usage

```
fredr_releases(
  ...,
 limit = NULL,
 offset = NULL,
 order_by = NULL,
 sort_order = NULL,
 realtime_start = NULL,
  realtime_end = NULL
)
```
## Arguments

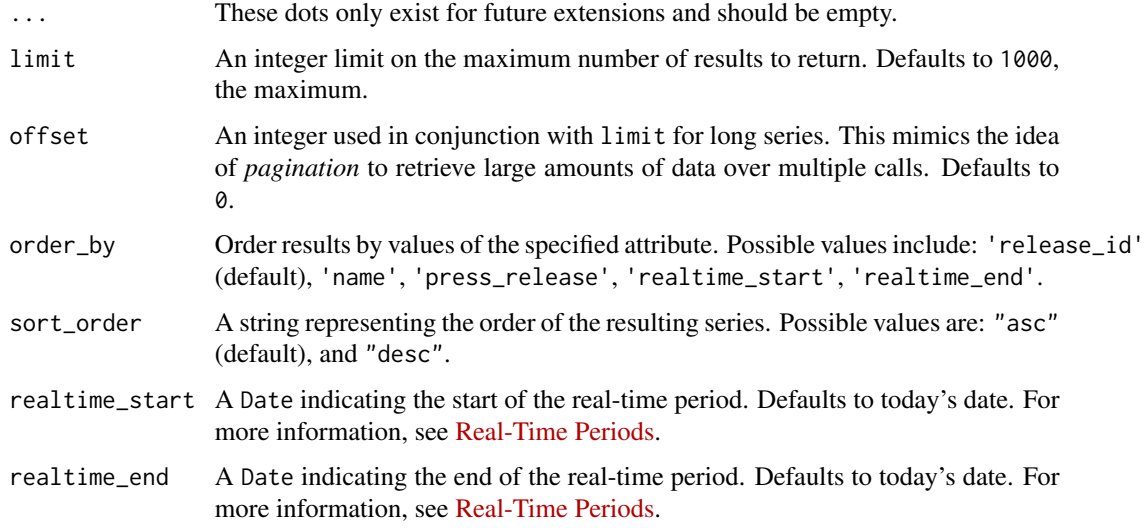

## Value

A tibble object.

#### API Documentation

[fred/releases](https://fred.stlouisfed.org/docs/api/fred/releases.html)

## <span id="page-16-0"></span>fredr\_releases\_dates 17

## See Also

```
fredr_releases_dates(), fredr_release(), fredr_release_dates(), fredr_release_series(),
fredr_release_sources(), fredr_release_tags(), fredr_release_related_tags(), fredr_release_tables(),
```
## Examples

```
if (fredr_has_key()) {
fredr_releases(limit = 20L)
}
```
<span id="page-16-1"></span>fredr\_releases\_dates *Get release dates for* all *releases of economic data.*

## Description

Get release dates for *all* releases of economic data. Note that release dates are published by data sources and do not necessarily represent when data will be available on the FRED or ALFRED websites.

#### Usage

```
fredr_releases_dates(
  ...,
 limit = NULL,
 offset = NULL,
  sort_order = NULL,
 order_by = NULL,
  include_release_dates_with_no_data = NULL,
  realtime_start = NULL,
 realtime_end = NULL
)
```
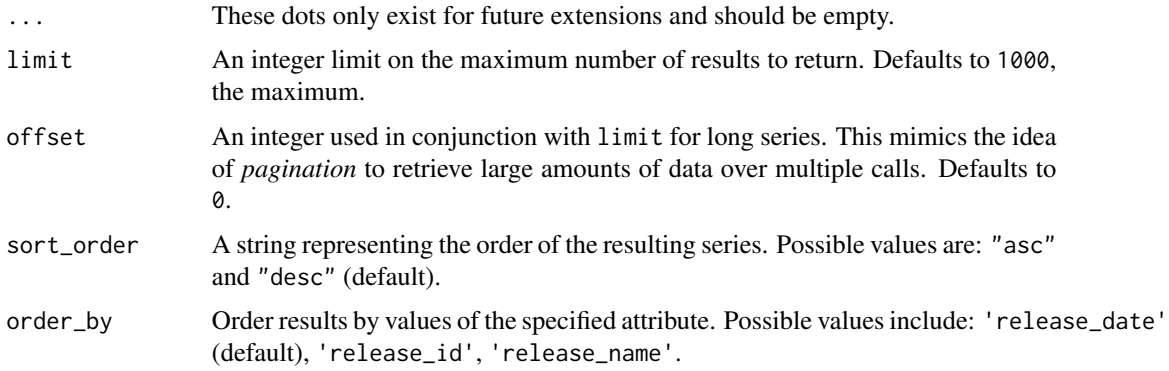

<span id="page-17-0"></span>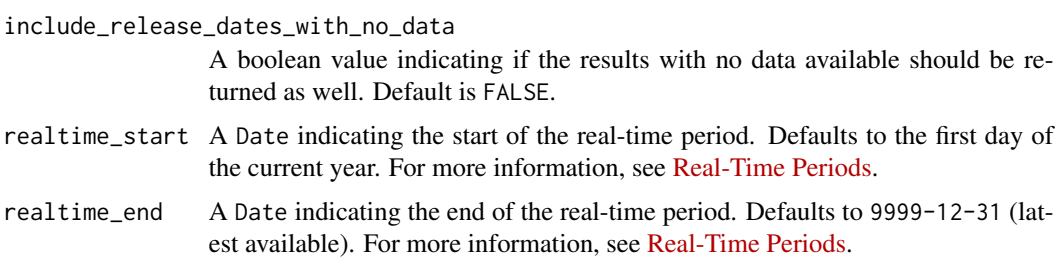

A tibble object.

#### API Documentation

[fred/releases/dates](https://fred.stlouisfed.org/docs/api/fred/releases_dates.html)

#### See Also

[fredr\\_releases\(\)](#page-15-1), [fredr\\_release\\_dates\(\)](#page-17-1), [fredr\\_release\(\)](#page-14-1), [fredr\\_release\\_series\(\)](#page-21-1), [fredr\\_release\\_sources\(\)](#page-23-1), [fredr\\_release\\_tags\(\)](#page-25-1), [fredr\\_release\\_related\\_tags\(\)](#page-19-1), [fredr\\_release\\_tables\(\)](#page-24-1)

## Examples

```
if (fredr_has_key()) {
fredr_releases_dates(limit = 20L)
}
```
<span id="page-17-1"></span>fredr\_release\_dates *Get release dates for a single release of economic data*

## Description

Get release dates for a single release of economic data

## Usage

```
fredr_release_dates(
 release_id,
  ...,
 limit = NULL,
 offset = NULL,sort_order = NULL,
 include_release_dates_with_no_data = NULL,
 realtime_start = NULL,
 realtime_end = NULL
)
```
<span id="page-18-0"></span>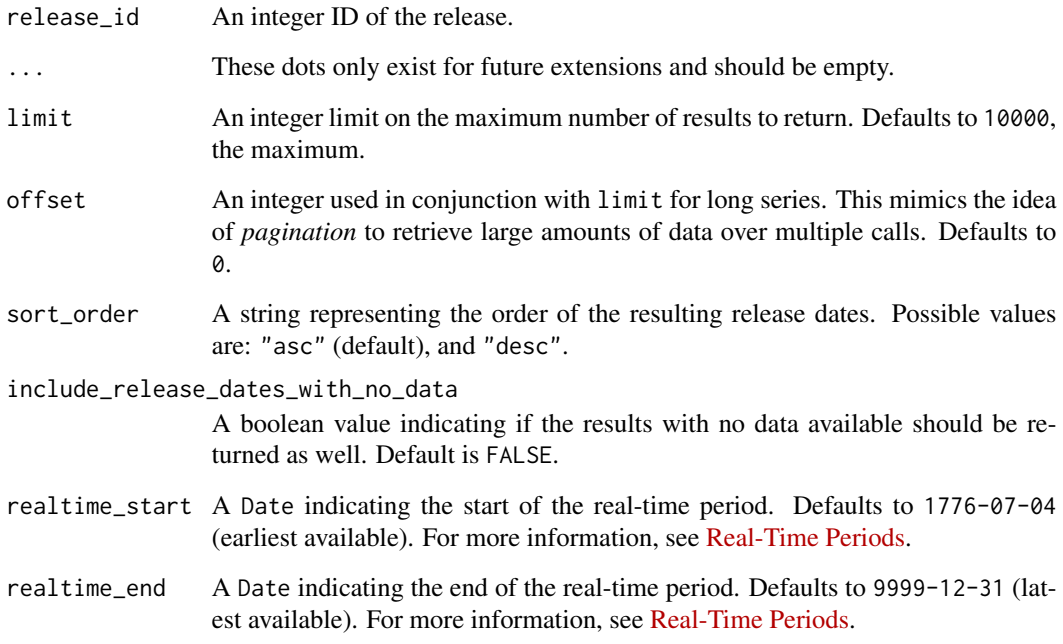

## Value

A tibble object.

#### API Documentation

[fred/release/dates](https://fred.stlouisfed.org/docs/api/fred/release_dates.html)

#### See Also

```
fredr_releases(), fredr_releases_dates(), fredr_release(), fredr_release_series(),
fredr_release_sources(), fredr_release_tags(), fredr_release_related_tags(), fredr_release_tables()
```

```
if (fredr_has_key()) {
fredr_release_dates(release_id = 20L)
# Call the function with an "as of" Date of 1997-03-14
fredr_release_dates(release_id = 20L, realtime_end = as.Date("1997-03-14"))
}
```

```
fredr_release_related_tags
```
*Get the related FRED tags for one or more FRED tags within a release*

## Description

FRED tags are attributes assigned to series. For this request, related FRED tags are the tags assigned to series that match all tags in the tag\_names parameter, no tags in the exclude\_tag\_names parameter, and the release set by the release\_id parameter.

#### Usage

```
fredr_release_related_tags(
  release_id,
  tag_names,
  ...,
  exclude_tag_names = NULL,
  tag\_group_id = NULL,search_text = NULL,
  limit = NULL,
 offset = NULL,
 order_by = NULL,
  sort_order = NULL,
  realtime_start = NULL,
  realtime_end = NULL
)
```
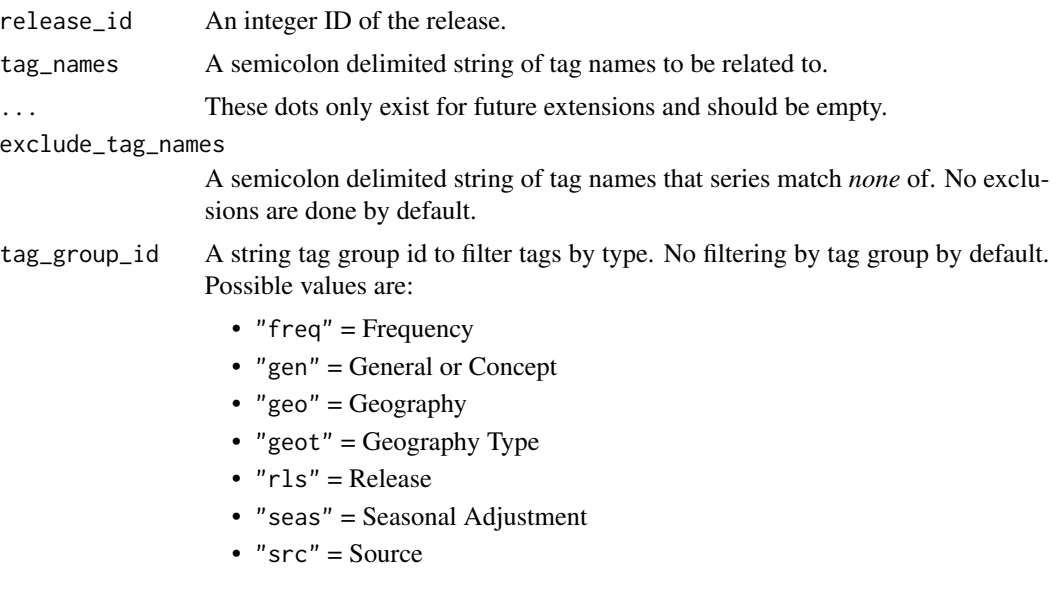

<span id="page-20-0"></span>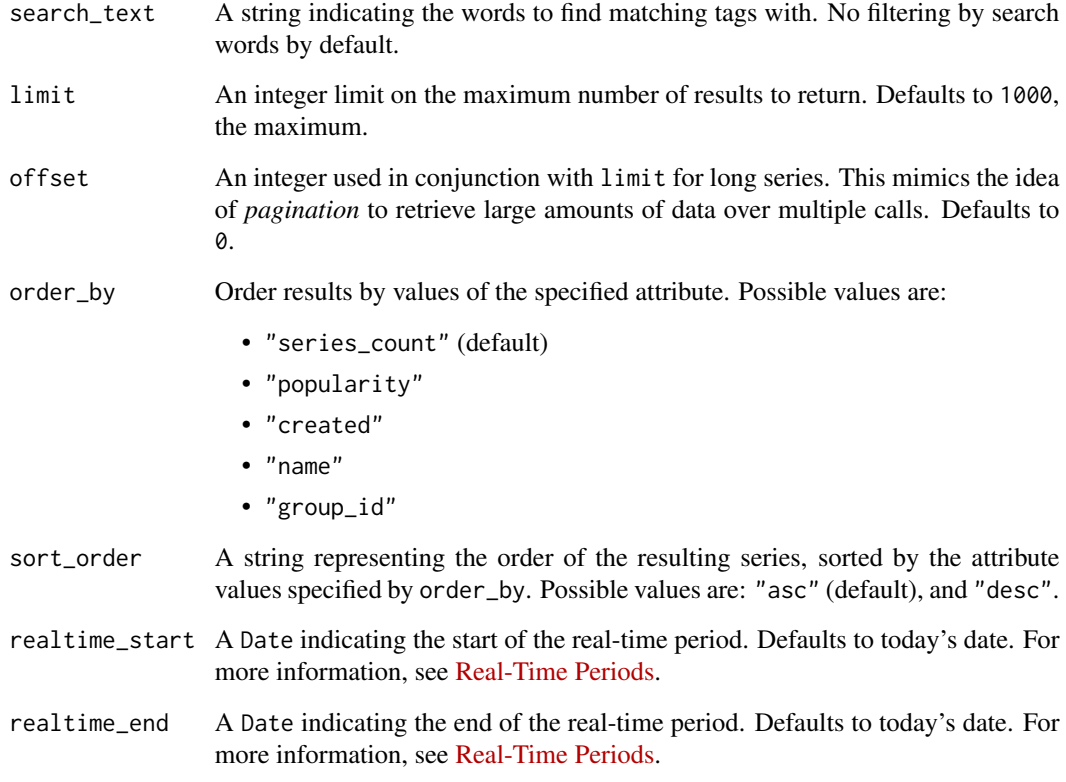

A tibble object.

## API Documentation

[fred/release/related\\_tags](https://fred.stlouisfed.org/docs/api/fred/release_related_tags.html)

#### See Also

[fredr\\_releases\(\)](#page-15-1), [fredr\\_releases\\_dates\(\)](#page-16-1), [fredr\\_release\(\)](#page-14-1), [fredr\\_release\\_dates\(\)](#page-17-1), [fredr\\_release\\_series\(\)](#page-21-1), [fredr\\_release\\_sources\(\)](#page-23-1), [fredr\\_release\\_tags\(\)](#page-25-1), [fredr\\_release\\_tables\(\)](#page-24-1)

```
if (fredr_has_key()) {
fredr_release_related_tags(10, tag_names = "cpi")
}
```
<span id="page-21-1"></span><span id="page-21-0"></span>fredr\_release\_series *Get the series on a release of economic data*

## Description

Get the series on a release of economic data

## Usage

```
fredr_release_series(
 release_id,
  ...,
  filter_variable = NULL,
  filter_value = NULL,
  tag_names = NULL,
  exclude_tag_names = NULL,
 limit = NULL,
 offset = NULL,
 order_by = NULL,
  sort_order = NULL,
  realtime_start = NULL,
  realtime_end = NULL
\mathcal{L}
```
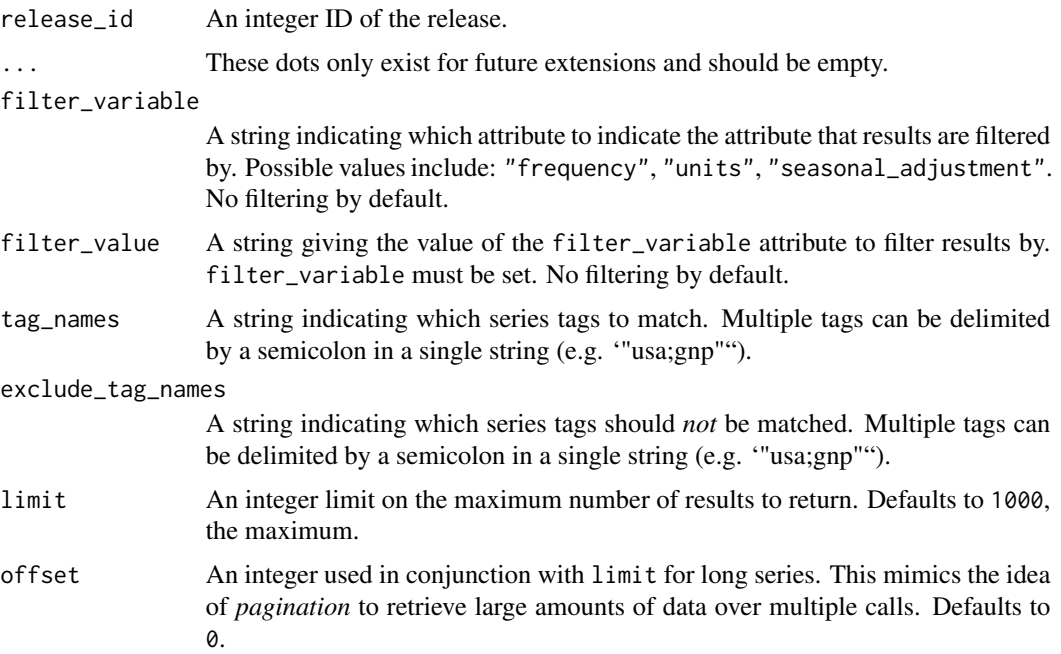

<span id="page-22-0"></span>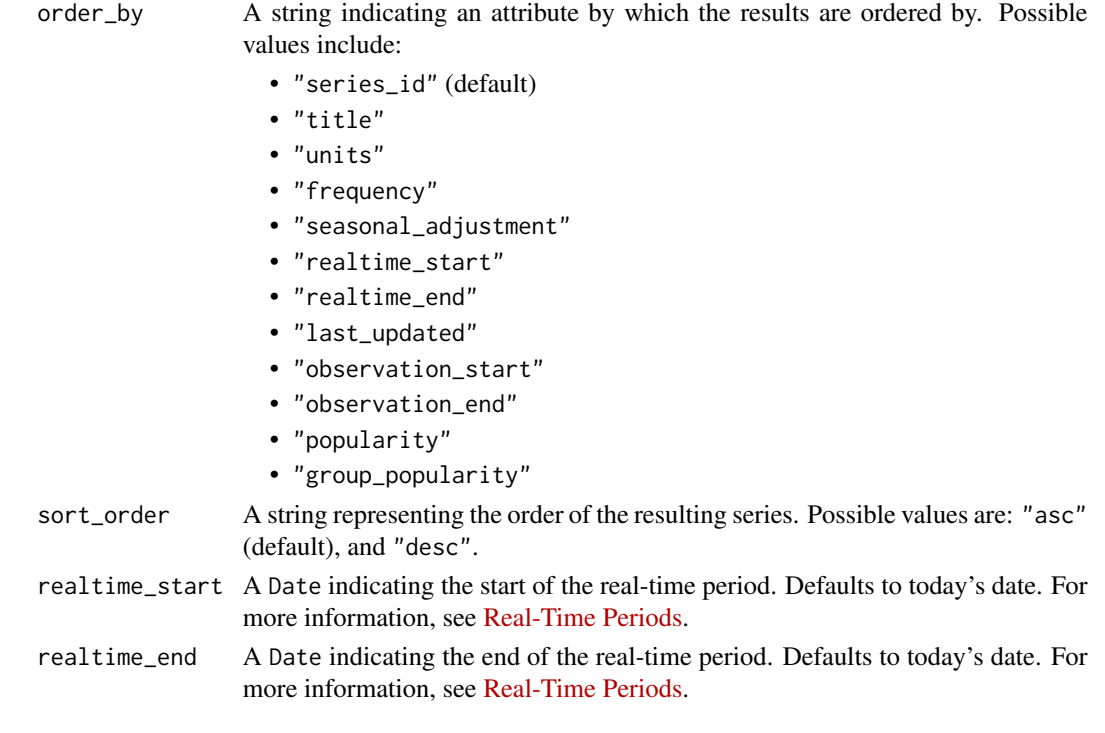

A tibble object.

## API Documentation

[fred/release/series](https://fred.stlouisfed.org/docs/api/fred/release_series.html)

## See Also

[fredr\\_releases\(\)](#page-15-1), [fredr\\_releases\\_dates\(\)](#page-16-1), [fredr\\_release\(\)](#page-14-1), [fredr\\_release\\_dates\(\)](#page-17-1), [fredr\\_release\\_sources\(\)](#page-23-1), [fredr\\_release\\_tags\(\)](#page-25-1), [fredr\\_release\\_related\\_tags\(\)](#page-19-1), [fredr\\_release\\_tables\(\)](#page-24-1)

```
if (fredr_has_key()) {
fredr_release_series(release_id = 20L)
fredr_release_series(release_id = 20L, order_by = "popularity")
# Extract the "catalog" of series from a release on a certain date
fredr_release_series(
  release_id = 20L,
  realtime_end = as.Date("2018-07-13"),
  order_by = "popularity"
\lambda}
```
<span id="page-23-1"></span><span id="page-23-0"></span>fredr\_release\_sources *Get the sources for a release of economic data*

## Description

Get the sources for a release of economic data

#### Usage

```
fredr_release_sources(
  release_id,
  ...,
  realtime_start = NULL,
  realtime_end = NULL
\mathcal{E}
```
## Arguments

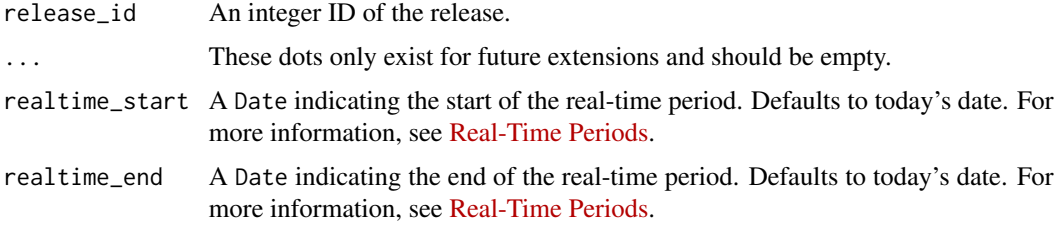

## Value

A tibble object.

#### API Documentation

## [fred/release/sources](https://fred.stlouisfed.org/docs/api/fred/release_sources.html)

## See Also

[fredr\\_releases\(\)](#page-15-1), [fredr\\_releases\\_dates\(\)](#page-16-1), [fredr\\_release\(\)](#page-14-1), [fredr\\_release\\_dates\(\)](#page-17-1), [fredr\\_release\\_series\(\)](#page-21-1), [fredr\\_release\\_tags\(\)](#page-25-1), [fredr\\_release\\_related\\_tags\(\)](#page-19-1), [fredr\\_release\\_tables\(\)](#page-24-1)

```
if (fredr_has_key()) {
# Where does the data for ID 10 come from?
fredr_release_sources(release_id = 10L)
}
```
<span id="page-24-1"></span><span id="page-24-0"></span>fredr\_release\_tables *Get release table trees for a given release*

## Description

You can go directly to the tree structure by passing the appropriate element\_id. You may also use a drill-down approach to start at the root (top most) element by leaving the element\_id off.

#### Usage

```
fredr_release_tables(
  release_id,
  ...,
  element_id = NULL,
  include_observation_values = NULL,
  observation_date = NULL
\mathcal{L}
```
#### Arguments

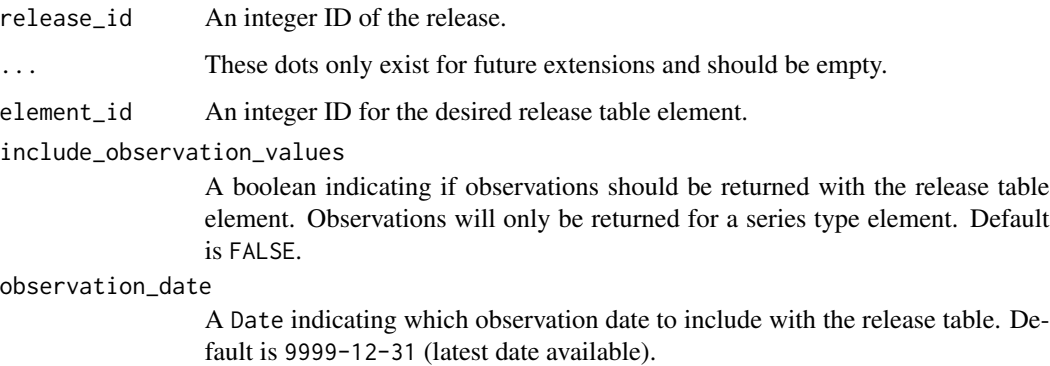

#### Value

A tibble object with nested results.

## API Documentation

[fred/release/tables](https://fred.stlouisfed.org/docs/api/fred/release_tables.html)

#### See Also

```
fredr_releases(), fredr_release_dates(), fredr_releases_dates(), fredr_release(), fredr_release_series(),
fredr_release_sources(), fredr_release_tags(), fredr_release_related_tags()
```
## Examples

```
if (fredr_has_key()) {
fredr_release_tables(release_id = 10L)
# Digging further into a release element
fredr_release_tables(release_id = 53L, element_id = 12886)
}
```
<span id="page-25-1"></span>fredr\_release\_tags *Get the FRED tags for a release*

## Description

Get the FRED tags for a release. Optionally, filter results by tag name, tag group, or search text.

#### Usage

```
fredr_release_tags(
  release_id,
  ...,
  tag_names = NULL,
  tag_group_id = NULL,
  search_text = NULL,
 limit = NULL,
 offset = NULL,
 order_by = NULL,
  sort_order = NULL,
  realtime_start = NULL,
  realtime_end = NULL
)
```
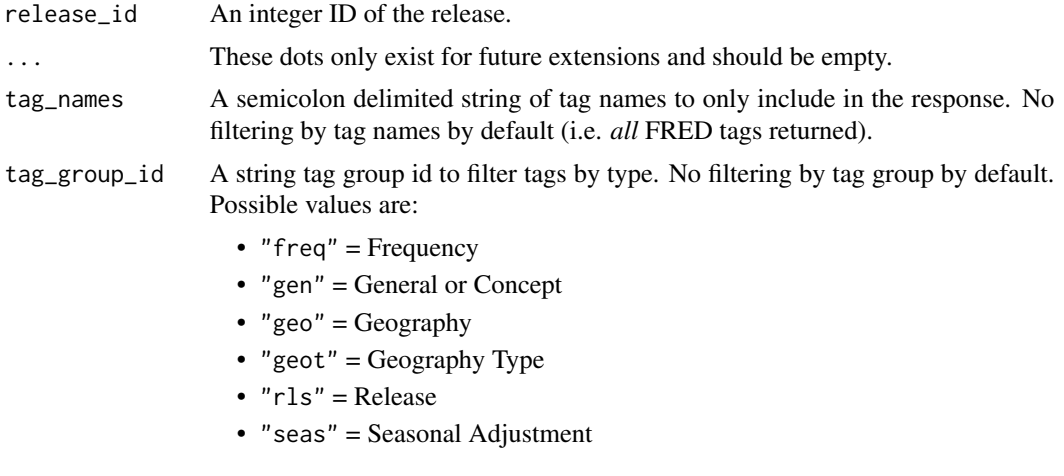

<span id="page-25-0"></span>

 $• "src" = Source$ 

<span id="page-26-0"></span>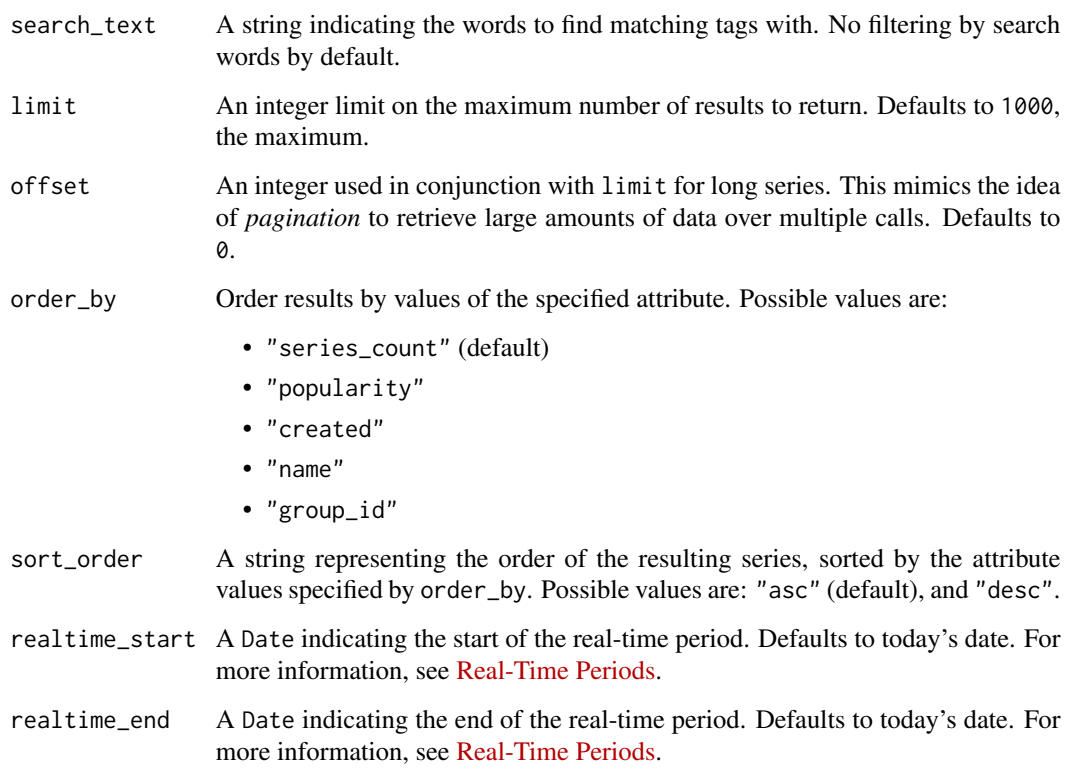

## Value

A tibble object.

## API Documentation

[fred/release/tags](https://fred.stlouisfed.org/docs/api/fred/release_tags.html)

## See Also

[fredr\\_releases\(\)](#page-15-1), [fredr\\_releases\\_dates\(\)](#page-16-1), [fredr\\_release\(\)](#page-14-1), [fredr\\_release\\_dates\(\)](#page-17-1), [fredr\\_release\\_series\(\)](#page-21-1), [fredr\\_release\\_sources\(\)](#page-23-1), [fredr\\_release\\_related\\_tags\(\)](#page-19-1), [fredr\\_release\\_tables\(\)](#page-24-1)

```
if (fredr_has_key()) {
fredr_release_tags(release_id = 10L)
}
```
<span id="page-27-1"></span><span id="page-27-0"></span>

## Description

Send a general request to the FRED API by specifying an endpoint and a sequence of parameters. The fredr\_request() function forms and submits a request to a specified endpoint of the FRED API. The result is either the response object from  $http://GET() or the response parsed as a tibble.$ 

#### Usage

```
fredr_request(
  endpoint,
  ...,
  to-frame = TRUE,
  print_req = FALSE,
  retry_times = 3L
\mathcal{L}
```
#### Arguments

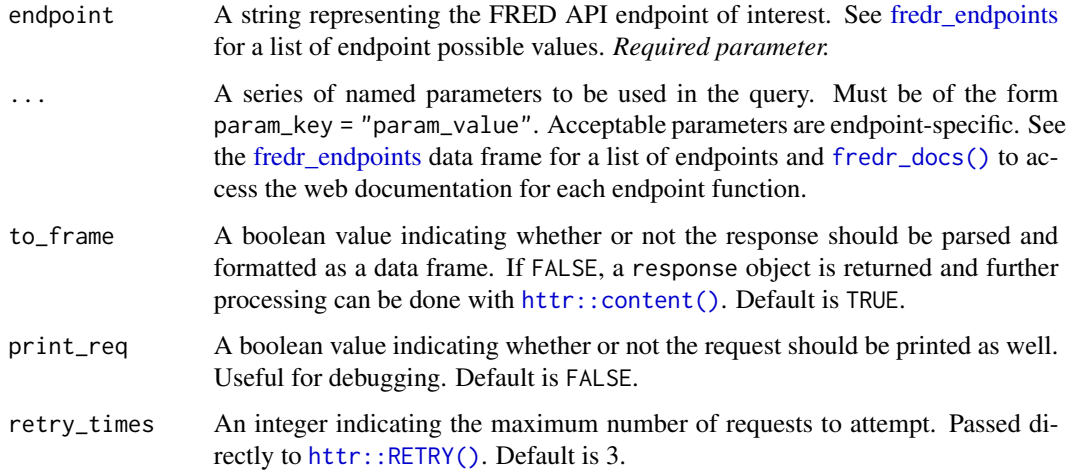

#### Value

If to\_frame = TRUE, a tibble containing the parsed response. If to\_frame = FALSE, a response object returned directly from [httr::GET\(\)](#page-0-0).

#### API Documentation

[FRED API](https://fred.stlouisfed.org/docs/api/fred/)

## <span id="page-28-0"></span>fredr\_series 29

## Examples

```
if (fredr_has_key()) {
fredr_request(
  endpoint = "series/observations",
  series_id = "GNPCA",
  observation_start = "1990-01-01",
  observation_end = "2000-01-01"
\mathcal{L}# Compare to to_frame = `FALSE`
resp <- fredr_request(
  endpoint = "series/observations",
  series_id = "GNPCA",
  observation_start = "1990-01-01",
  observation_end = "2000-01-01",
  to_frame = FALSE
\lambda}
```
<span id="page-28-1"></span>fredr\_series *Return basic information for a FRED series.*

#### Description

Given a series ID, return basic information for a FRED series. Note that this function will *not* return the actual series data. For this functionality, see [fredr\\_series\\_observations\(\)](#page-30-1).

#### Usage

```
fredr_series(series_id, ..., realtime_start = NULL, realtime_end = NULL)
```
### Arguments

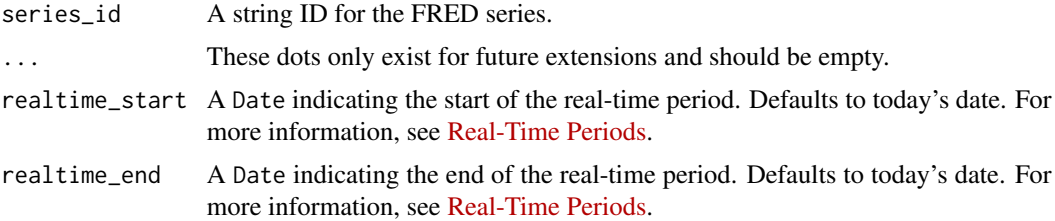

#### Value

A tibble object (1 row) with information for the series specified by series\_id.

## API Documentation

[fred/series](https://fred.stlouisfed.org/docs/api/fred/series.html)

## See Also

```
fredr_series_observations(), fredr_series_search_text(), fredr_series_search_id(),
fredr_series_search_tags(), fredr_series_search_related_tags(), fredr_series_categories(),
fredr_series_release(), fredr_series_tags(), fredr_series_updates(), fredr_series_vintagedates().
```
#### Examples

```
if (fredr_has_key()) {
# Return information for the "UNRATE" series
fredr_series(series_id = "UNRATE")
}
```
<span id="page-29-1"></span>fredr\_series\_categories

*Get the categories for a FRED series*

## Description

Given a series ID, return information on the categories to which a series belongs as a tibble object.

#### Usage

```
fredr_series_categories(
  series_id,
  ...,
 realtime_start = NULL,
  realtime_end = NULL
)
```
#### Arguments

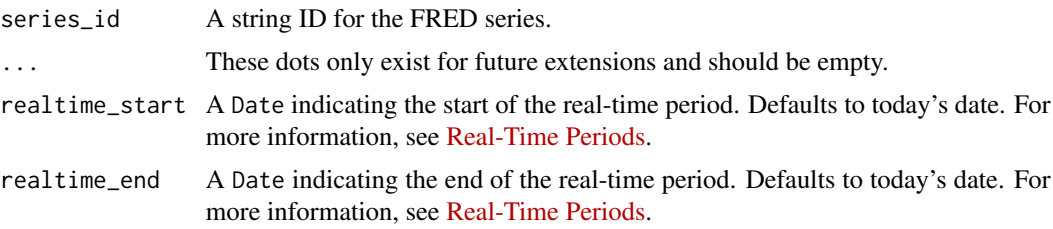

## Value

A tibble object with information on the categories to which the series specified by series\_id belongs. Data include category ID, name, parent category ID, and notes.

## API Documentation

[fred/series/categories](https://fred.stlouisfed.org/docs/api/fred/series_categories.html)

<span id="page-29-0"></span>

## <span id="page-30-0"></span>fredr\_series\_observations 31

#### See Also

```
fredr_series_observations(), fredr_series_search_text(), fredr_series_search_id(),
fredr_series_search_tags(), fredr_series_search_related_tags(), fredr_series(), fredr_series_release(),
fredr_series_tags(), fredr_series_updates(), fredr_series_vintagedates().
```
#### Examples

```
if (fredr_has_key()) {
# Return the categories to which the "UNRATE" series belongs
fredr_series_categories(series_id = "UNRATE")
}
```
<span id="page-30-1"></span>fredr\_series\_observations

*Get observations of a FRED series*

## Description

Given a series ID, return observations of that series as a tibble object. fredr() is an alias for fredr\_series\_observations().

#### Usage

```
fredr_series_observations(
  series_id,
  ...,
  observation_start = NULL,
  observation_end = NULL,
  frequency = NULL,
  aggregation_method = NULL,
  limit = NULL,
 offset = NULL,
  sort_order = NULL,
 units = NULL,
  realtime_start = NULL,
  realtime_end = NULL,
 vintage_dates = NULL,
  output_type = NULL
)
fredr(
  series_id,
  ...,
 observation_start = NULL,
  observation_end = NULL,
  frequency = NULL,
  aggregation_method = NULL,
```

```
limit = NULL,
 offset = NULL,
 sort_order = NULL,
 units = NULL,
 realtime_start = NULL,
 realtime_end = NULL,
 vintage_dates = NULL,
 output_type = NULL
\mathcal{L}
```
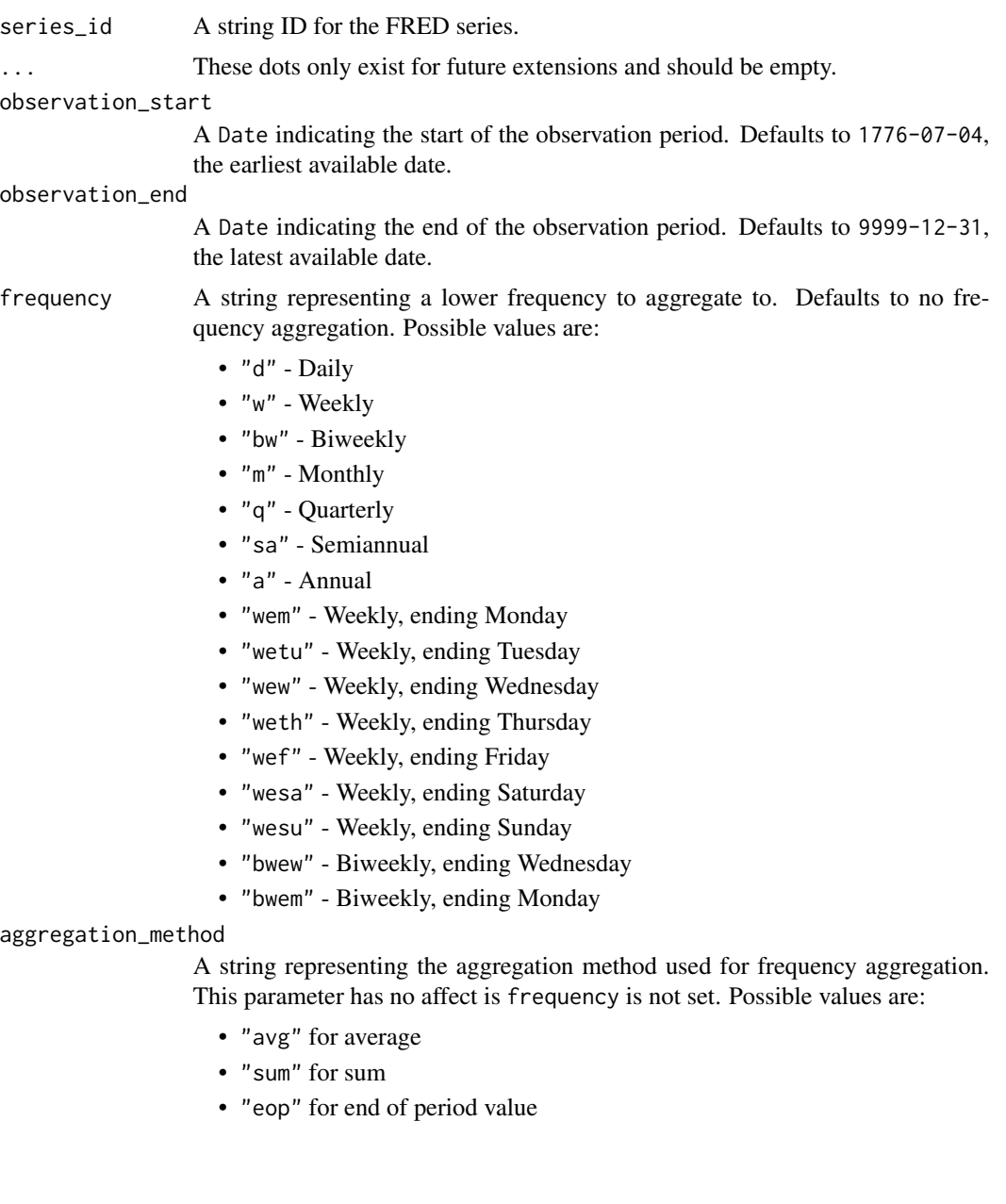

<span id="page-32-0"></span>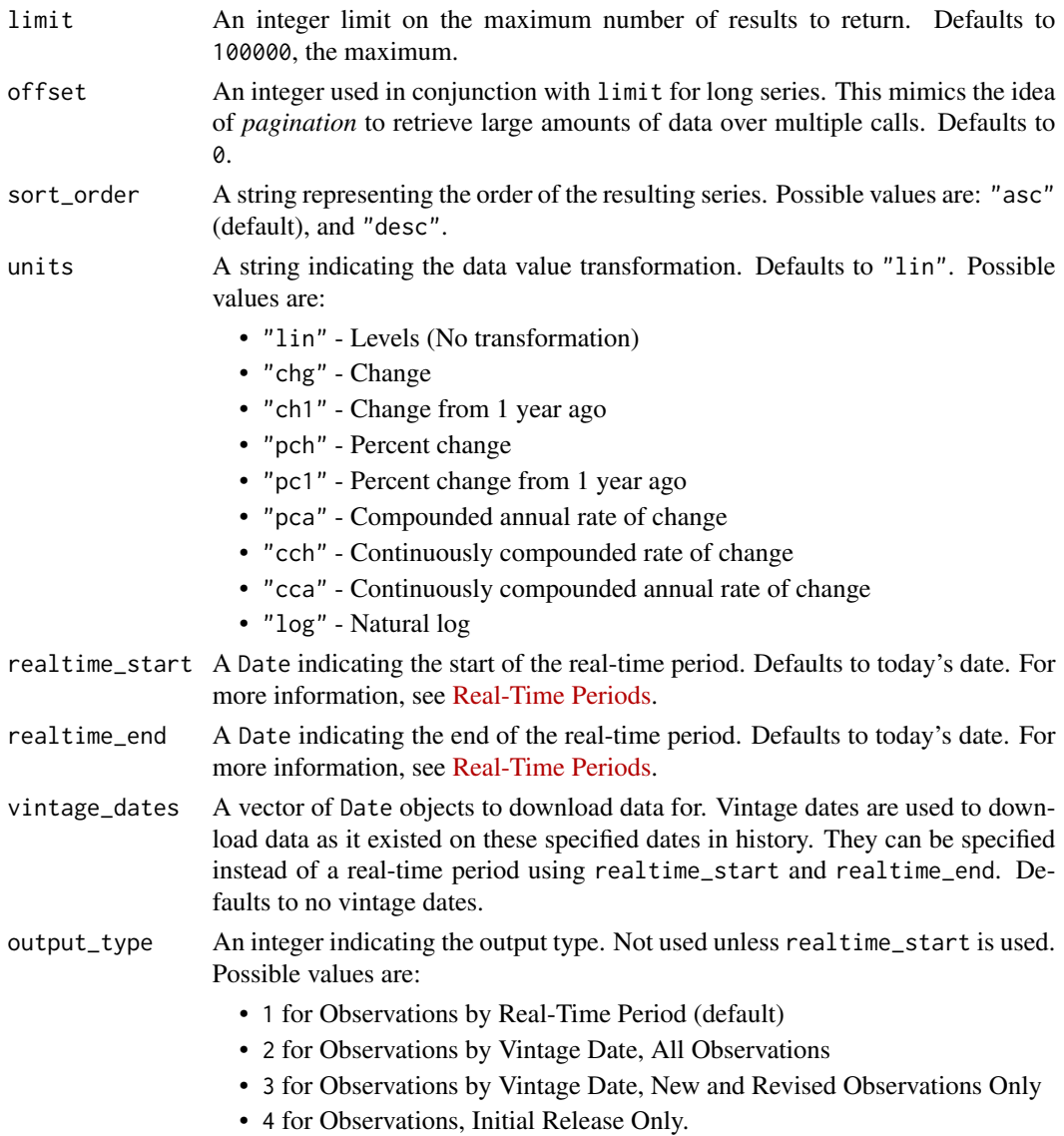

A tibble object with observation dates and values.

## API Documentation

[fred/series/observations](https://fred.stlouisfed.org/docs/api/fred/series_observations.html)

## See Also

```
fredr_series_search_text(), fredr_series_search_id(), fredr_series_search_tags(),
fredr_series_search_related_tags(), fredr_series(), fredr_series_categories(), fredr_series_release(),
fredr_series_tags(), fredr_series_updates(), fredr_series_vintagedates().
```
#### Examples

```
if (fredr_has_key()) {
# Observations for "UNRATE" series between 1980 and 2000. Units are in terms
# of change from previous observation.
fredr(
  series_id = "UNRATE",
  observation\_start = as.DataFrame("1980-01-01"),
  observation_end = as.Date("2000-01-01"),
  units = "chg")
# All observations for "OILPRICE" series. The data is first aggregated by
# quarter by taking the average of all observations in the quarter then
# transformed by taking the natural logarithm.
fredr(
  series_id = "OILPRICE",
  frequency = "q",aggregation_method = "avg",
  units = "log")
# To retrieve values for multiple series, use purrr's map_dfr() function.
if (requireNamespace("purrr", quietly = TRUE)) {
  library(purrr)
  purrr::map_dfr(c("UNRATE", "OILPRICE"), fredr)
  # Using purrr::pmap_dfr() allows you to use varying optional parameters
  params <- list(
    series_id = c("UNRATE", "OILPRICE"),
    frequency = c("m", "q")\lambdapurrr::pmap_dfr(
    .1 = params,
    .f = ~ fredr(series_id = .x, frequency = .y)
  \lambda}
}
```
<span id="page-33-1"></span>fredr\_series\_release *Get the release for a FRED series*

#### Description

Given a series ID, return information on a series as a tibble object.

<span id="page-33-0"></span>

<span id="page-34-0"></span>fredr\_series\_release 35

## Usage

```
fredr_series_release(
  series_id,
  ...,
  realtime_start = NULL,
  realtime_end = NULL
\mathcal{L}
```
## Arguments

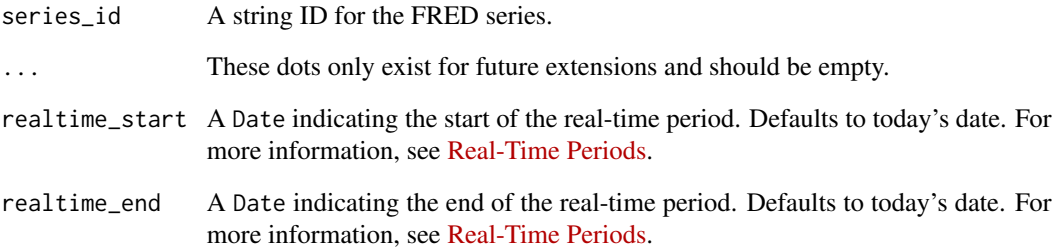

## Value

A tibble object with information on the release for the series specified by the series\_id parameter. Data include release ID, real-time periods, release name, and links to press releases, if available.

## API Documentation

[fred/series/release](https://fred.stlouisfed.org/docs/api/fred/series_release.html)

#### See Also

```
fredr_series_observations(), fredr_series_search_text(), fredr_series_search_id(),
fredr_series_search_tags(), fredr_series_search_related_tags(), fredr_series(), fredr_series_categories(),
fredr_series_tags(), fredr_series_updates(), fredr_series_vintagedates().
```

```
if (fredr_has_key()) {
# Get release information for the "UNRATE" series
fredr_series_release(series_id = "UNRATE")
}
```
<span id="page-35-1"></span><span id="page-35-0"></span>fredr\_series\_search\_related\_tags

*Get the related FRED tags for one or more FRED tags matching a series search*

#### Description

FRED tags are attributes assigned to series. Return the *related* FRED tags for a search: tags assigned to series that match *all* tags in the tag\_names parameter (required), *no* tags in the exclude\_tag\_names (optional) and the search words set by the series\_search\_text parameter (required).

## Usage

```
fredr_series_search_related_tags(
  series_search_text,
  tag_names,
  ...,
  exclude_tag_names = NULL,
  tag\_group_id = NULL,tag_search_text = NULL,
  limit = NULL,
  offset = NULL,
  order_by = NULL,
  sort_order = NULL,
  realtime_start = NULL,
  realtime_end = NULL
\lambda
```
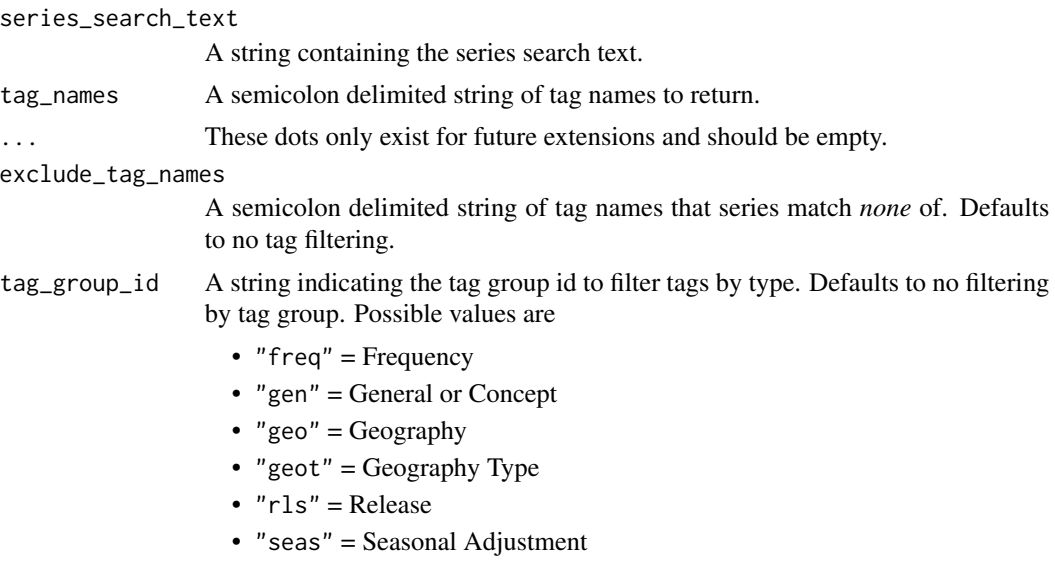

<span id="page-36-0"></span>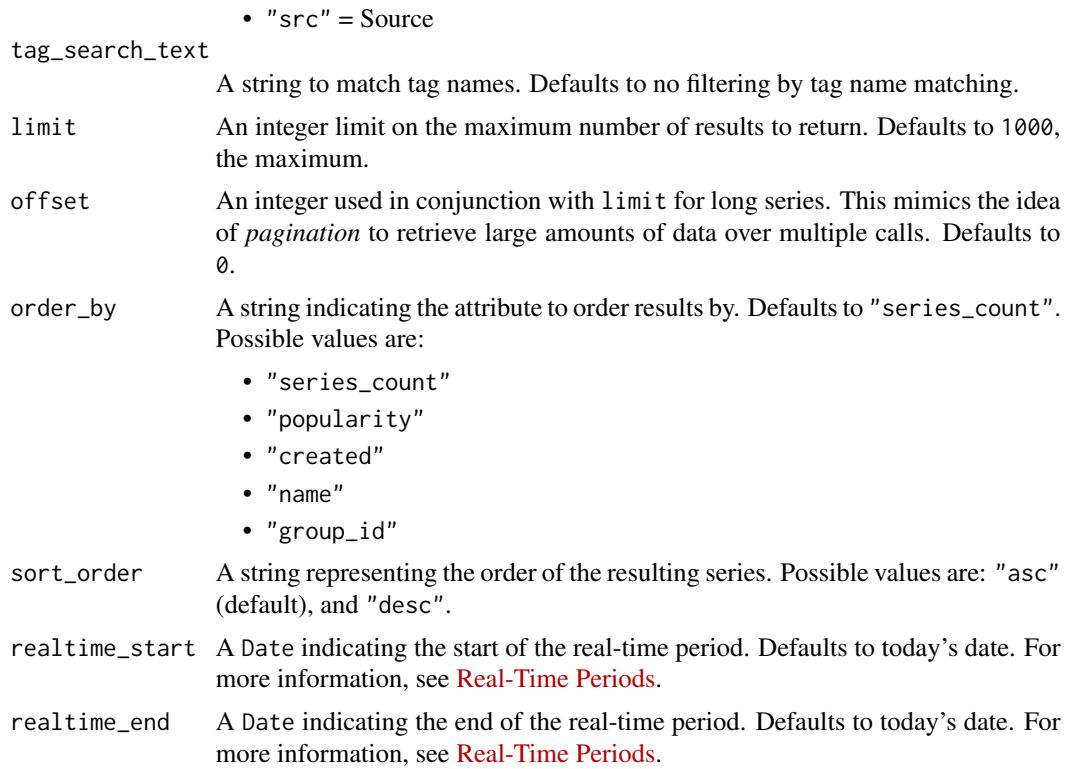

A tibble object.

#### References

API Documentation:

[series/search/related\\_tags](https://fred.stlouisfed.org/docs/api/fred/series_search_related_tags.html)

## See Also

```
fredr_series_observations(), fredr_series_search_text(), fredr_series_search_id(),
fredr_series_search_tags(), fredr_series(), fredr_series_categories(), fredr_series_release(),
fredr_series_tags(), fredr_series_updates(), fredr_series_vintagedates().
```

```
if (fredr_has_key()) {
# Search for all tags matching the series text "oil" and the tag "usa".
fredr_series_search_related_tags(
 series_search_text = "oil",
 tag_names = "usa"
)
# Search for tags matching the series text "oil", the tag text "usa", and
# are related to the tag "usa". Return only results in the "src" (Source)
```

```
# group.
fredr_series_search_related_tags(
 series_search_text = "oil",
 tag_names = "usa",
 tag\_group\_id = "src",tag_search_text = "usa"
\mathcal{L}}
```
<span id="page-37-1"></span>fredr\_series\_search\_tags

*Get the FRED tags for a series search.*

## Description

Return the FRED tags by searching for matches in series text.

#### Usage

```
fredr_series_search_tags(
  series_search_text,
  ...,
  tag_names = NULL,
  tag_group_id = NULL,
  tag_search_text = NULL,
 limit = NULL,
 offset = NULL,
 order_by = NULL,
  sort_order = NULL,
 realtime_start = NULL,
  realtime_end = NULL
)
```
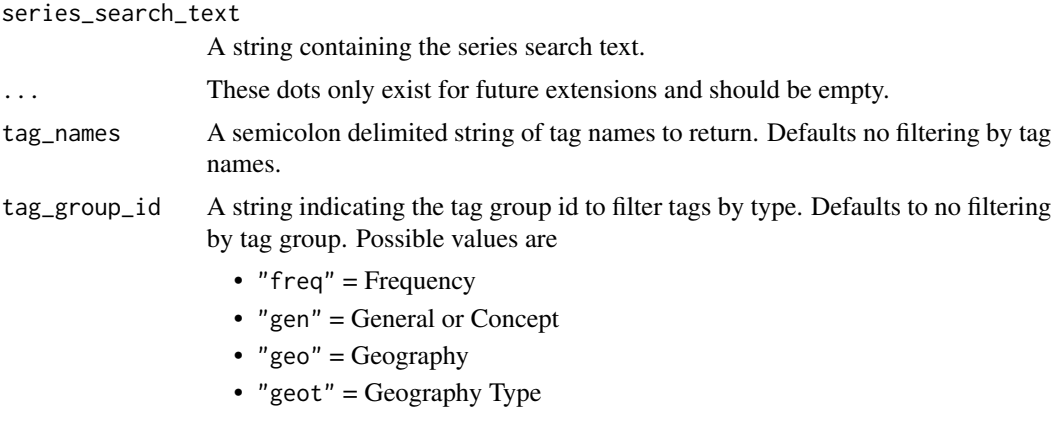

<span id="page-37-0"></span>

<span id="page-38-0"></span>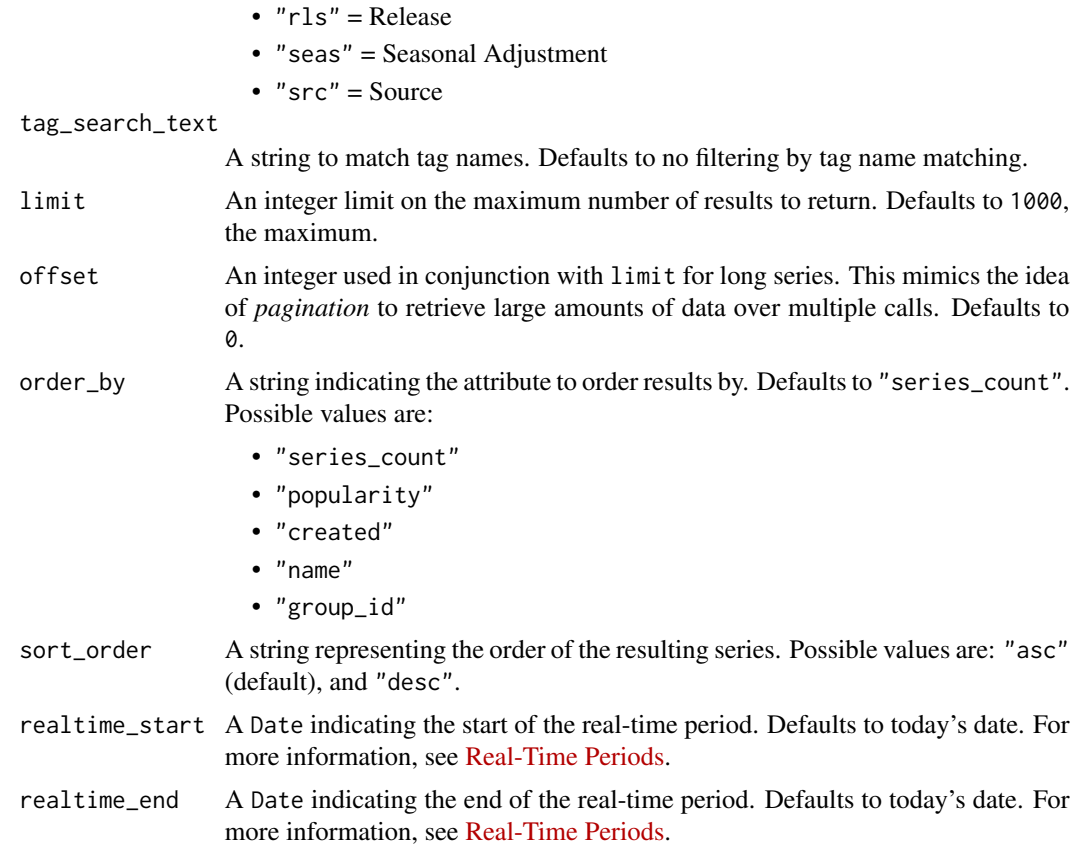

A tibble object where each row represents a series tag matching the query. Data include the tag name, group ID, tag creation date, popularity, series count, and additional notes.

## References

API Documentation:

[series/search/tags](https://fred.stlouisfed.org/docs/api/fred/series_search_tags.html)

## See Also

[fredr\\_series\\_search\\_text\(\)](#page-39-1), [fredr\\_series\\_search\\_id\(\)](#page-39-2), [fredr\\_series\\_search\\_related\\_tags\(\)](#page-35-1), [fredr\\_tags\(\)](#page-49-1)

```
if (fredr_has_key()) {
# Search for tags matching the series text "gnp"
fredr_series_search_tags("gnp")
# Search for tags matching the series text "oil" and the tag text "usa"
fredr_series_search_tags(
```

```
series_search_text = "oil",
  tag_search_text = "usa"
)
# Search for tags matching the series text "oil" and the tag text "usa".
# Return only results in the "geo" (Geography) group
fredr_series_search_tags(
 series_search_text = "oil",
 tag\_group_id = "geo",tag_search_text = "usa"
\lambda}
```
<span id="page-39-1"></span>fredr\_series\_search\_text

*Search for a FRED series.*

#### <span id="page-39-2"></span>Description

Search FRED for a series by full text of series or by series ID.

#### Usage

```
fredr_series_search_text(
  search_text,
  ...,
  tag_names = NULL,
  exclude_tag_names = NULL,
  filter_variable = NULL,
  filter_value = NULL,
  limit = NULL,
  offset = NULL,
 order_by = NULL,
  sort_order = NULL,
  realtime_start = NULL,
  realtime_end = NULL
)
fredr_series_search_id(
  search_text,
  ...,
  limit = 1000L,
  offset = 0,
  order_by = NULL,
  sort_order = "asc",
  filter_variable = NULL,
  filter_value = NULL,
  realtime_start = NULL,
  realtime_end = NULL,
```
<span id="page-39-0"></span>

```
tag_names = NULL,
  exclude_tag_names = NULL
\mathcal{L}
```
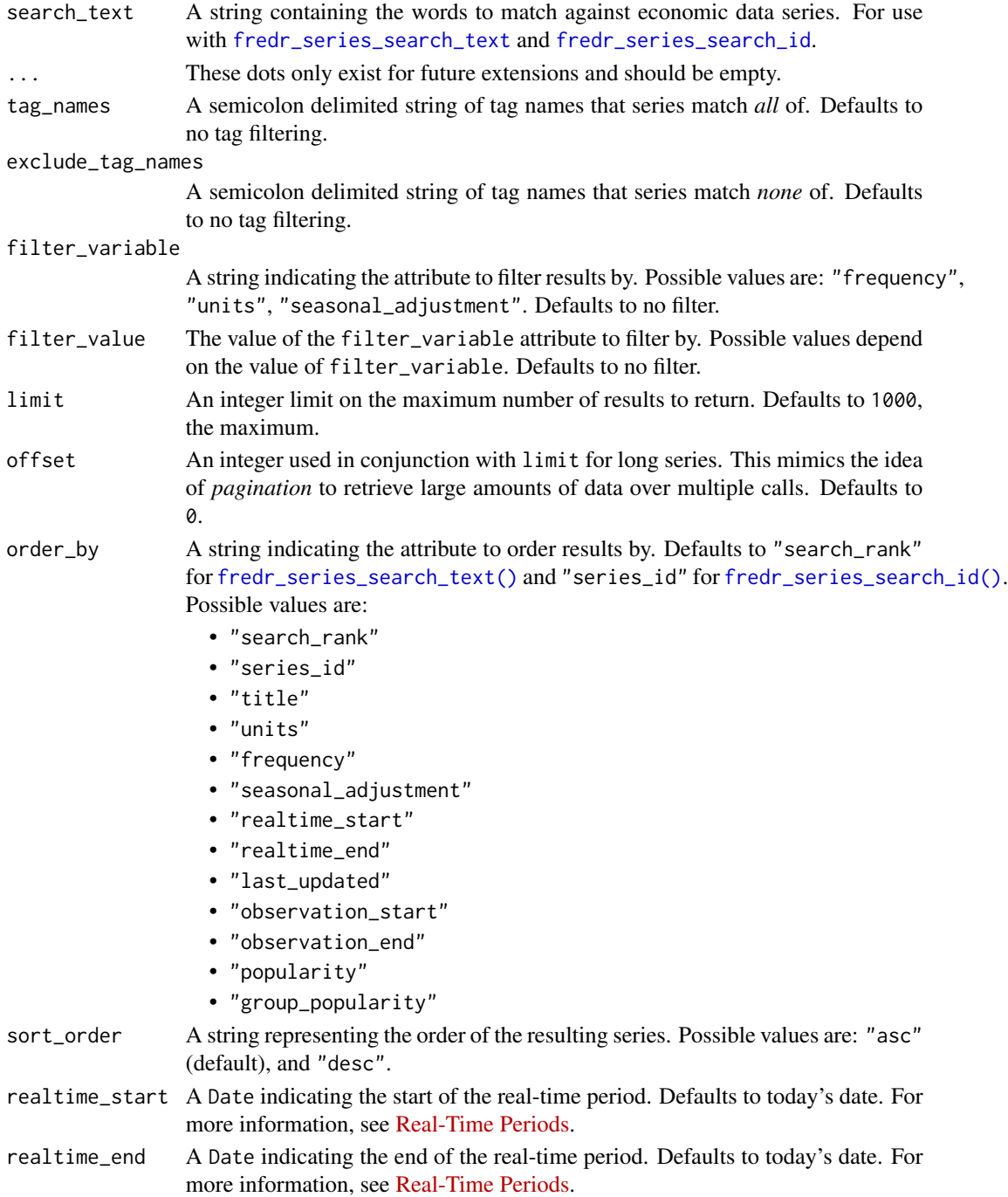

<span id="page-41-0"></span>A tibble object where each row represents a series matching the query.

#### References

API Documentation:

[series/search](https://fred.stlouisfed.org/docs/api/fred/series_search.html)

#### See Also

```
fredr_series_observations(), fredr_series_search_tags(), fredr_series_search_related_tags(),
fredr_series(), fredr_series_categories(), fredr_series_release(), fredr_series_tags(),
fredr_series_updates(), fredr_series_vintagedates().
```

```
if (fredr_has_key()) {
# search for series with text matching "oil" and return the top 10 most popular
# series
fredr_series_search_text(
  search_text = "oil",
  order_by = "popularity",
 limit = 10
\lambda# search for series with text matching "oil" with the tag "usa" and return the
# top 10 search results
fredr_series_search_text(
 search_text = "oil",
 order_by = "search_rank",
 limit = 10,
  tag_names = "usa"
\lambda# search for series with text matching "unemployment" and return only series
# with monthly frequency
fredr_series_search_text(
  search_text = "unemployment",
  filter_variable = "frequency",
  filter_value = "Monthly"
)
# search for series ID matching "UNRATE" and return oldest series first
fredr_series_search_id(
 search_text = "UNRATE",
  order_by = "observation_start"
\lambda}
```
<span id="page-42-1"></span><span id="page-42-0"></span>fredr\_series\_tags *Get the tags for a FRED series*

#### Description

Given a series ID, return associated tags for the series as a tibble object.

#### Usage

```
fredr_series_tags(
  series_id,
  ...,
  order_by = NULL,sort_order = NULL,
  realtime_start = NULL,
  realtime_end = NULL
)
```
## Arguments

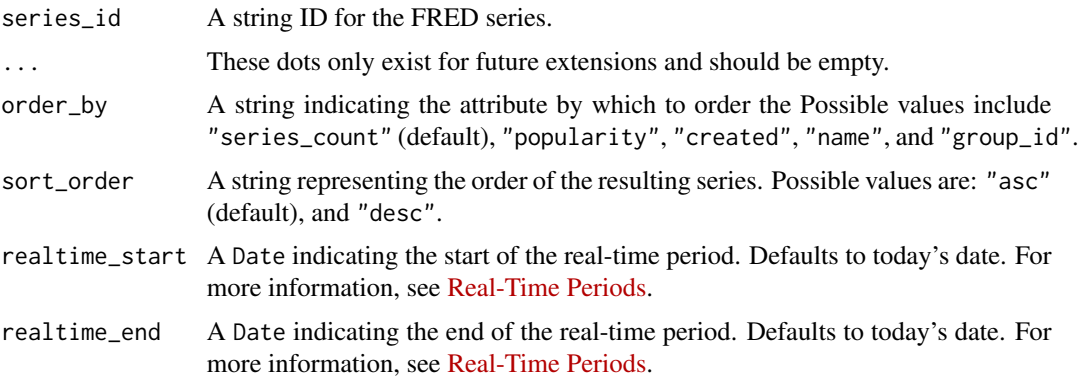

#### Value

A tibble`` object where each row is represents a tag associated with the series specified by series\_id'. Data include tag name, group ID, popularity, series count, tag creation date, and additional notes.

#### API Documentation

[fred/series/tags](https://fred.stlouisfed.org/docs/api/fred/series_tags.html)

#### See Also

```
fredr_series_observations(), fredr_series_search_text(), fredr_series_search_id(),
fredr_series_search_tags(), fredr_series_search_related_tags(), fredr_series(), fredr_series_categories(),
fredr_series_release(), fredr_series_updates(), fredr_series_vintagedates().
```
## Examples

```
if (fredr_has_key()) {
# Return all tags assigned to the "UNRATE" series and order the results by
# group ID.
fredr_series_tags(series_id = "UNRATE", order_by = "group_id")
}
```
<span id="page-43-1"></span>fredr\_series\_updates *Get a set of recently updated FRED series*

## Description

Returns information on the recently updated series on the FRED server.

## Usage

```
fredr_series_updates(
  ...,
 filter_value = NULL,
 start_time = NULL,
 end_time = NULL,
 limit = NULL,
 offset = NULL,
 realtime_start = NULL,
 realtime_end = NULL
)
```
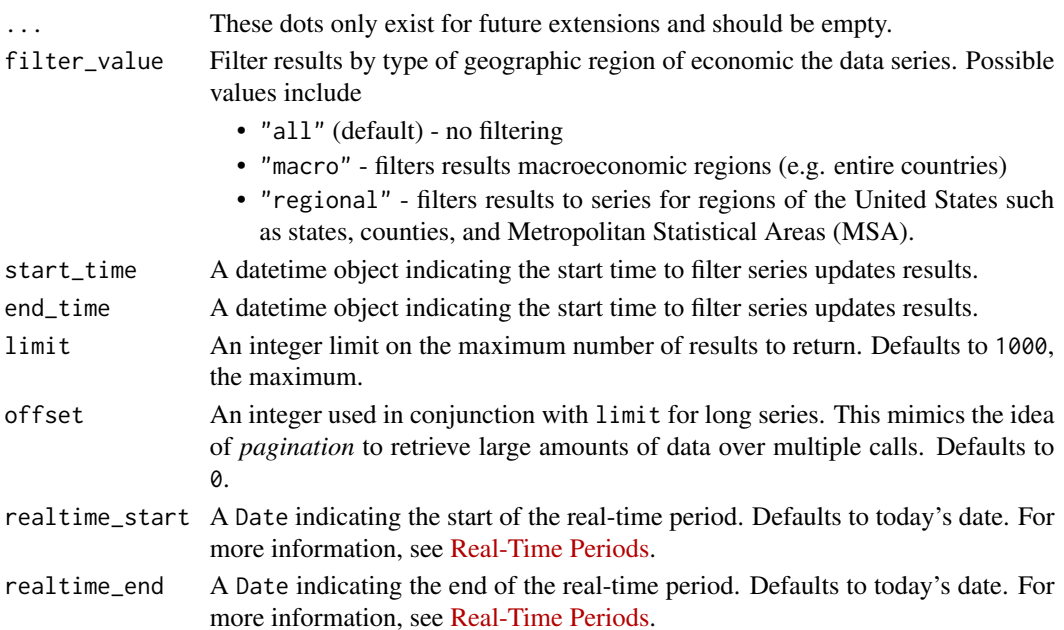

<span id="page-43-0"></span>

<span id="page-44-0"></span>A tibble object where each row represents a series. Rows are sorted with most recently updated series appearing first.

#### API Documentation

[fred/series/updates](https://fred.stlouisfed.org/docs/api/fred/series_updates.html)

## See Also

```
fredr_series_observations(), fredr_series_search_text(), fredr_series_search_id(),
fredr_series_search_tags(), fredr_series_search_related_tags(), fredr_series(), fredr_series_release(),
fredr_series_tags(), fredr_series_categories(), fredr_series_vintagedates().
```
#### Examples

```
if (fredr_has_key()) {
# Get all recently updated "regional" series
fredr_series_updates(filter_value = "regional")
# Most recently udpated series are returned first
updates <- fredr_series_updates(filter_value = "regional")$last_updated
is.unsorted(rev(as.POSIXct(updates)))
}
```
<span id="page-44-1"></span>fredr\_series\_vintagedates

*Get the data vintage dates for a FRED series*

#### Description

Given a series ID, return a sequence of dates in history when a series' data values were revised or new data values were released as a tibble object.

#### Usage

```
fredr_series_vintagedates(
  series_id,
  ...,
  limit = NULL,offset = NULL,sort_order = NULL,
  realtime_start = NULL,
  realtime_end = NULL
)
```
<span id="page-45-0"></span>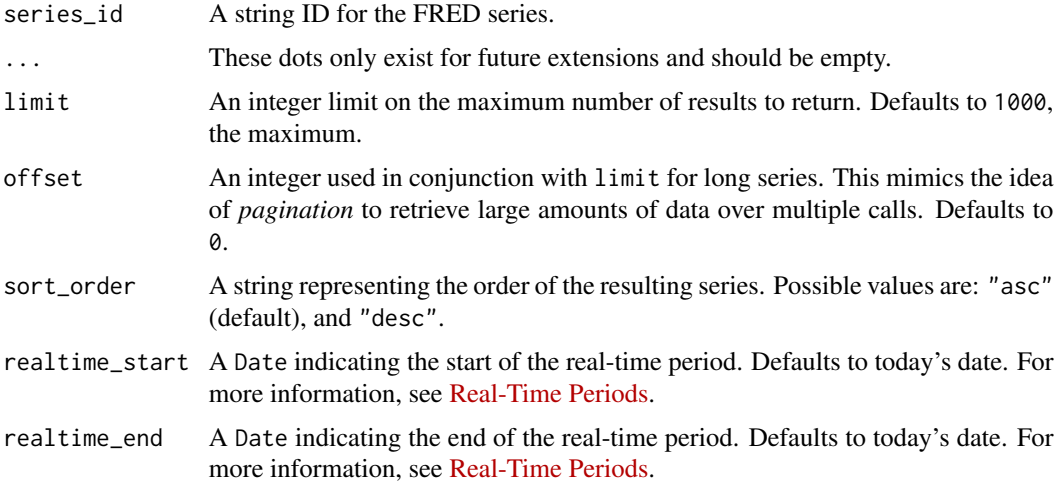

#### Value

A tibble object where each row is a distinct vintage date.

#### API Documentation

[fred/series/vintagedates](https://fred.stlouisfed.org/docs/api/fred/series_vintagedates.html)

## See Also

```
fredr_series_observations(), fredr_series_search_text(), fredr_series_search_id(),
fredr_series_search_tags(), fredr_series_search_related_tags(), fredr_series(), fredr_series_release(),
fredr_series_tags(), fredr_series_categories(), fredr_series_updates().
```
## Examples

```
if (fredr_has_key()) {
# All data vintages for the "UNRATE" series
fredr_series_vintagedates(series_id = "UNRATE")
# 10 most recent data vintages for the "UNRATE" series
fredr_series_vintagedates(series_id = "UNRATE", limit = 10L, sort_order = "desc")
}
```
<span id="page-45-1"></span>fredr\_source *Get a source of economic data*

#### Description

Get a source of economic data

## <span id="page-46-0"></span>fredr\_sources 47

## Usage

```
fredr_source(source_id, ..., realtime_start = NULL, realtime_end = NULL)
```
## Arguments

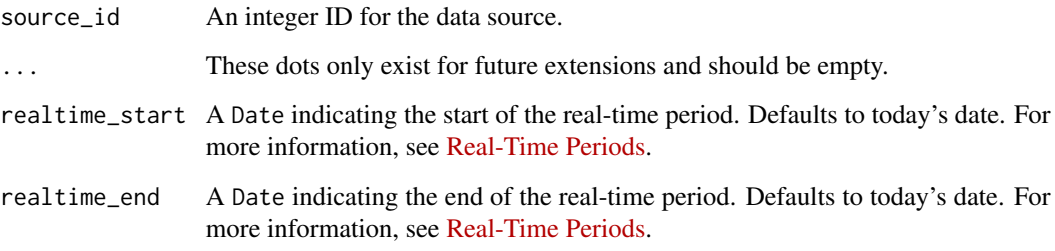

#### Value

A tibble object.

#### API Documentation

[fred/source](https://fred.stlouisfed.org/docs/api/fred/source.html)

## See Also

[fredr\\_sources\(\)](#page-46-1), [fredr\\_source\\_releases\(\)](#page-48-1)

#### Examples

```
if (fredr_has_key()) {
fredr_source(source_id = 14L)
# Has this source ID ever changed over time?
fredr_source(source_id = 14L, realtime_start = as.Date("1990-01-01"))
}
```
<span id="page-46-1"></span>fredr\_sources *Get* all *sources of economic data*

## Description

Get *all* sources of economic data

## Usage

```
fredr_sources(
  ...,
 limit = NULL,
 offset = NULL,
 order_by = NULL,
 sort_order = NULL,
 realtime_start = NULL,
 realtime_end = NULL
)
```
## Arguments

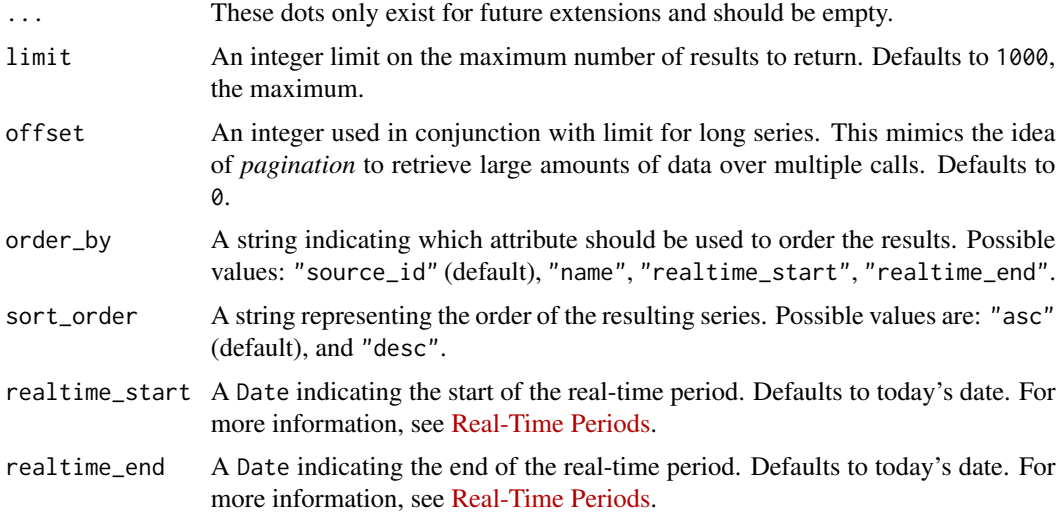

## Value

A tibble object.

## API Documentation

[fred/sources](https://fred.stlouisfed.org/docs/api/fred/sources.html)

## See Also

[fredr\\_source\(\)](#page-45-1), [fredr\\_source\\_releases\(\)](#page-48-1)

```
if (fredr_has_key()) {
fredr_sources(limit = 20L)
}
```
<span id="page-47-0"></span>

<span id="page-48-1"></span><span id="page-48-0"></span>fredr\_source\_releases *Get the releases for a source*

## Description

Get the releases for a source

## Usage

```
fredr_source_releases(
  source_id,
  ...,
 limit = NULL,
 offset = NULL,
 order_by = NULL,
  sort_order = NULL,
 realtime_start = NULL,
 realtime_end = NULL
)
```
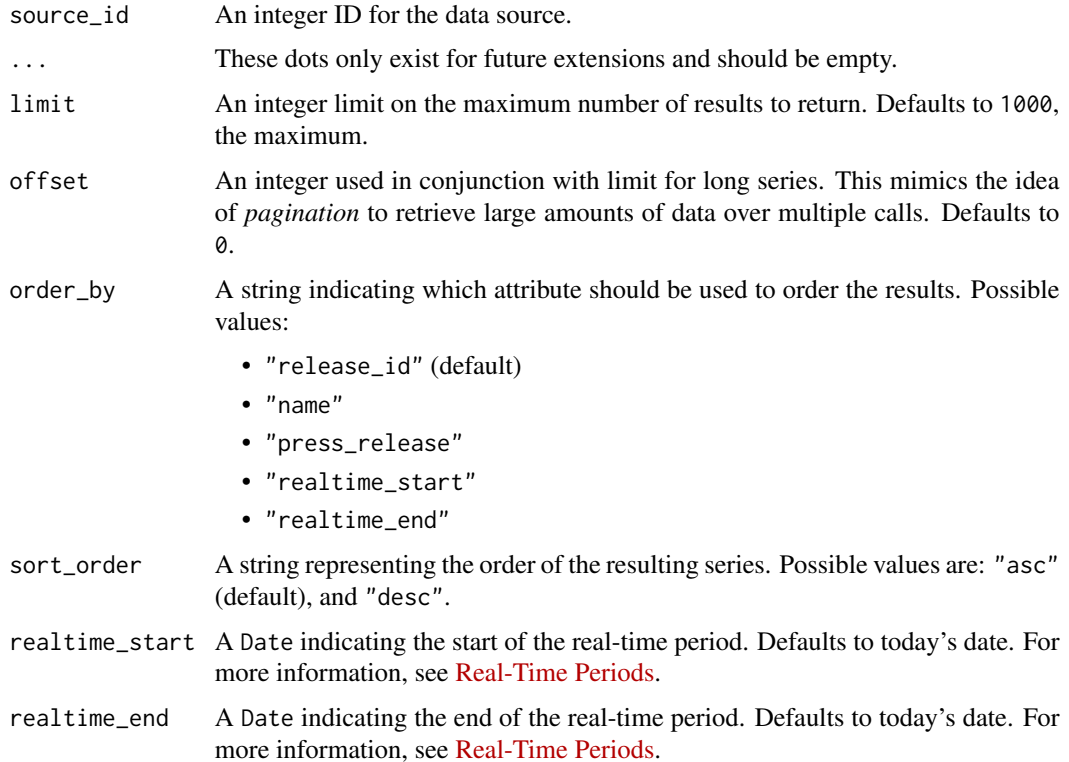

A tibble object.

## API Documentation

[fred/source/releases](https://fred.stlouisfed.org/docs/api/fred/source_releases.html)

## See Also

[fredr\\_sources\(\)](#page-46-1), [fredr\\_source\(\)](#page-45-1)

## Examples

```
if (fredr_has_key()) {
# Board of Governors
fredr_source_releases(source_id = 1L)
```

```
# University of Michigan
fredr_source_releases(source_id = 14L, realtime_start = as.Date("1950-01-01"))
}
```
<span id="page-49-1"></span>fredr\_tags *Get FRED series tags*

## Description

Get FRED tags. Optionally, filter results by tag name, tag group, or search text. FRED tags are attributes assigned to a series. By default, all tags are returned, unfiltered, up to the limit.

#### Usage

```
fredr_tags(
  ...,
  tag_names = NULL,
  tag\_group\_id = NULL,search_text = NULL,
 limit = NULL,
 offset = NULL,order_by = NULL,
  sort_order = NULL,
 realtime_start = NULL,
  realtime_end = NULL
)
```
<span id="page-49-0"></span>

## fredr\_tags 51

## Arguments

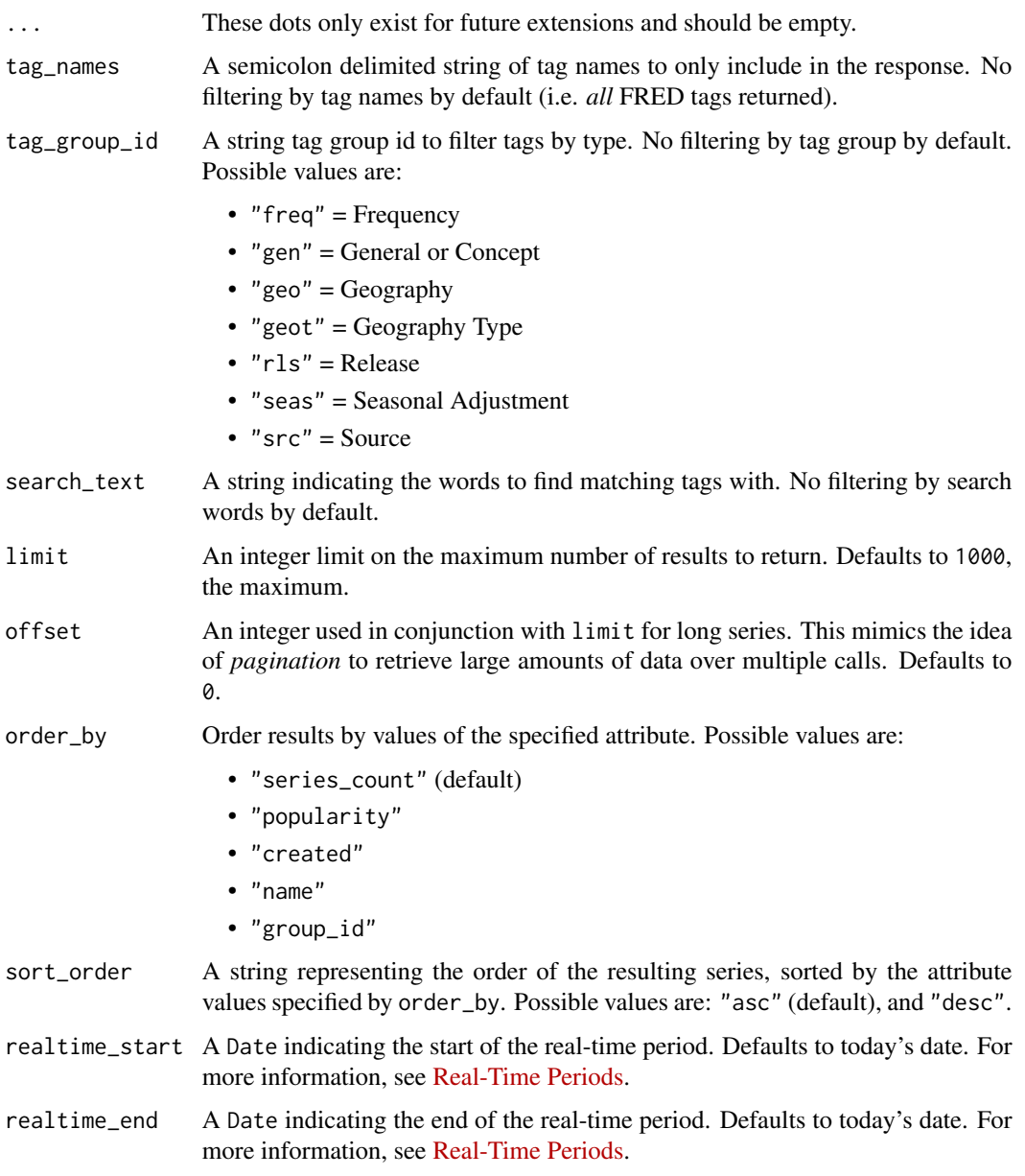

## Value

A tibble containing tags and their descriptions. Data include tag name, group ID, popularity, series count, tag creation date, and additional notes.

## API Documentation

[fred/tags](https://fred.stlouisfed.org/docs/api/fred/tags.html)

## See Also

```
fredr_category_tags(), fredr_category_related_tags(), fredr_docs(), fredr_release_tags(),
fredr_release_related_tags(), fredr_series_search_tags(), fredr_series_search_related_tags(),
fredr_tags_series(), fredr_related_tags()
```
#### Examples

```
if (fredr_has_key() && interactive()) {
# Information for all tags
fredr_tags()
# Information for just the "gdp" and "oecd" tags
fredr_tags(tag_names = "gdp;oecd")
# Information for all tags in the "geo" group
fredr_tags(tag_group_id = "geo")
# Information for tags matching the text "unemployment"
fredr_tags(search_text = "unemployment")
}
```
<span id="page-51-1"></span>fredr\_tags\_series *Find FRED series matching tag names*

## Description

Get the series matching tags in the tag\_names parameter. Exclude tags in the exclude\_tag\_names parameter.

#### Usage

```
fredr_tags_series(
  tag_names,
  ...,
  exclude_tag_names = NULL,
  limit = NULL,
  offset = NULL,
  order_by = NULL,
  sort_order = NULL,
  realtime_start = NULL,
  realtime_end = NULL
)
```
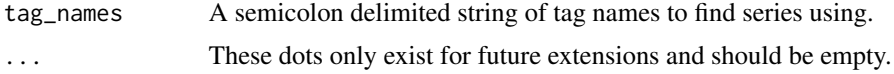

<span id="page-51-0"></span>

<span id="page-52-0"></span>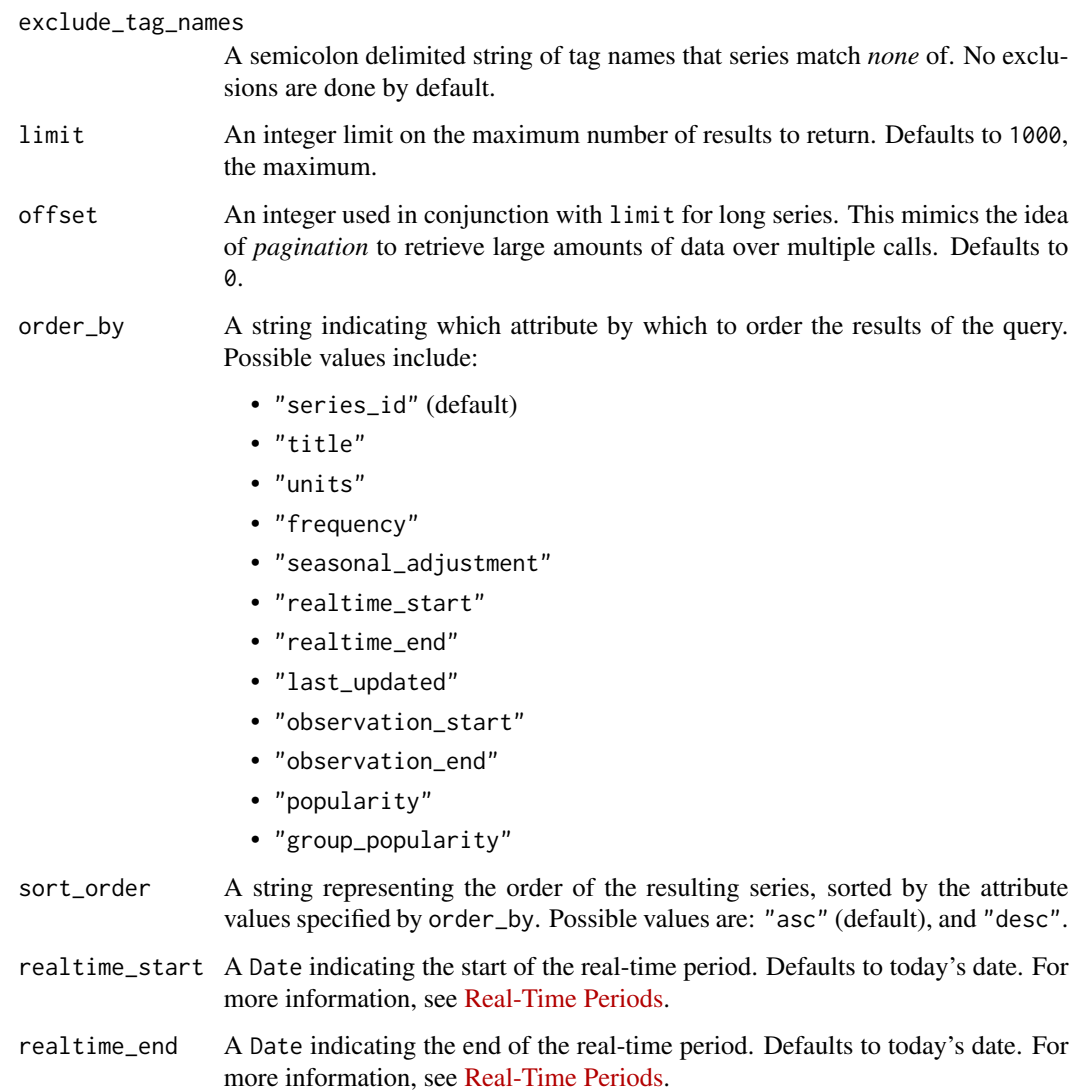

A tibble object containing FRED series with tags matching tag\_names and their descriptions.

## API Documentation

#### [fred/tags/series](https://fred.stlouisfed.org/docs/api/fred/tags_series.html)

## See Also

[fredr\\_category\\_tags\(\)](#page-9-1), [fredr\\_category\\_related\\_tags\(\)](#page-5-1), [fredr\\_docs\(\)](#page-11-1), [fredr\\_release\\_tags\(\)](#page-25-1), [fredr\\_release\\_related\\_tags\(\)](#page-19-1), [fredr\\_series\\_search\\_tags\(\)](#page-37-1), [fredr\\_series\\_search\\_related\\_tags\(\)](#page-35-1), [fredr\\_tags\(\)](#page-49-1), [fredr\\_related\\_tags\(\)](#page-12-1)

```
if (fredr_has_key()) {
# All series tagged with "gdp"
fredr_tags_series(tag_names = "gdp")
# All series tagged with "gdp" and not tagged with "quarterly"
fredr_tags_series(
   tag_names = "gdp",
   exclude_tag_names = "quarterly"
 )
# Top 100 most popular non-quarterly series matching GDP
fredr_tags_series(
  tag_names = "gdp",
   exclude_tag_names = "quarterly",
   order_by = "popularity",
   limit = 100L
\lambda}
```
# <span id="page-54-0"></span>**Index**

∗ datasets fredr\_endpoints, [12](#page-11-0) fredr *(*fredr\_series\_observations*)*, [31](#page-30-0) fredr-key, [2](#page-1-0) fredr\_category, [3](#page-2-0) fredr\_category(), *[5,](#page-4-0) [6](#page-5-0)*, *[8](#page-7-0)*, *[10,](#page-9-0) [11](#page-10-0)* fredr\_category\_children, [4](#page-3-0) fredr\_category\_children(), *[4](#page-3-0)*, *[6](#page-5-0)*, *[8](#page-7-0)*, *[10,](#page-9-0) [11](#page-10-0)* fredr\_category\_related, [5](#page-4-0) fredr\_category\_related(), *[4,](#page-3-0) [5](#page-4-0)*, *[8](#page-7-0)*, *[10,](#page-9-0) [11](#page-10-0)* fredr\_category\_related\_tags, [6](#page-5-0) fredr\_category\_related\_tags(), *[4–](#page-3-0)[6](#page-5-0)*, *[10,](#page-9-0) [11](#page-10-0)*, *[14](#page-13-0)*, *[52,](#page-51-0) [53](#page-52-0)* fredr\_category\_series, [8](#page-7-0) fredr\_category\_series(), *[4–](#page-3-0)[6](#page-5-0)*, *[8](#page-7-0)*, *[11](#page-10-0)* fredr\_category\_tags, [10](#page-9-0) fredr\_category\_tags(), *[4–](#page-3-0)[6](#page-5-0)*, *[8](#page-7-0)*, *[10](#page-9-0)*, *[14](#page-13-0)*, *[52,](#page-51-0) [53](#page-52-0)* fredr\_docs, [12](#page-11-0) fredr\_docs(), *[12](#page-11-0)[–14](#page-13-0)*, *[28](#page-27-0)*, *[52,](#page-51-0) [53](#page-52-0)* fredr\_endpoints, [12,](#page-11-0) *[28](#page-27-0)* fredr\_get\_key *(*fredr-key*)*, [2](#page-1-0) fredr\_has\_key *(*fredr-key*)*, [2](#page-1-0) fredr\_related\_tags, [13](#page-12-0) fredr\_related\_tags(), *[52,](#page-51-0) [53](#page-52-0)* fredr\_release, [15](#page-14-0) fredr\_release(), *[17](#page-16-0)[–19](#page-18-0)*, *[21](#page-20-0)*, *[23–](#page-22-0)[25](#page-24-0)*, *[27](#page-26-0)* fredr\_release\_dates, [18](#page-17-0) fredr\_release\_dates(), *[15](#page-14-0)*, *[17,](#page-16-0) [18](#page-17-0)*, *[21](#page-20-0)*, *[23](#page-22-0)[–25](#page-24-0)*, *[27](#page-26-0)* fredr\_release\_related\_tags, [20](#page-19-0) fredr\_release\_related\_tags(), *[14,](#page-13-0) [15](#page-14-0)*, *[17](#page-16-0)[–19](#page-18-0)*, *[23](#page-22-0)[–25](#page-24-0)*, *[27](#page-26-0)*, *[52,](#page-51-0) [53](#page-52-0)* fredr\_release\_series, [22](#page-21-0) fredr\_release\_series(), *[15](#page-14-0)*, *[17–](#page-16-0)[19](#page-18-0)*, *[21](#page-20-0)*, *[24,](#page-23-0) [25](#page-24-0)*, *[27](#page-26-0)* fredr\_release\_sources, [24](#page-23-0) fredr\_release\_sources(), *[15](#page-14-0)*, *[17–](#page-16-0)[19](#page-18-0)*, *[21](#page-20-0)*, *[23](#page-22-0)*, *[25](#page-24-0)*, *[27](#page-26-0)*

fredr\_release\_tables, [25](#page-24-0) fredr\_release\_tables(), *[15](#page-14-0)*, *[17](#page-16-0)[–19](#page-18-0)*, *[21](#page-20-0)*, *[23,](#page-22-0) [24](#page-23-0)*, *[27](#page-26-0)* fredr\_release\_tags, [26](#page-25-0) fredr\_release\_tags(), *[14,](#page-13-0) [15](#page-14-0)*, *[17](#page-16-0)[–19](#page-18-0)*, *[21](#page-20-0)*, *[23](#page-22-0)[–25](#page-24-0)*, *[52,](#page-51-0) [53](#page-52-0)* fredr\_releases, [16](#page-15-0) fredr\_releases(), *[15](#page-14-0)*, *[18,](#page-17-0) [19](#page-18-0)*, *[21](#page-20-0)*, *[23](#page-22-0)[–25](#page-24-0)*, *[27](#page-26-0)* fredr\_releases\_dates, [17](#page-16-0) fredr\_releases\_dates(), *[15](#page-14-0)*, *[17](#page-16-0)*, *[19](#page-18-0)*, *[21](#page-20-0)*, *[23](#page-22-0)[–25](#page-24-0)*, *[27](#page-26-0)* fredr\_request, [28](#page-27-0) fredr\_request(), *[13](#page-12-0)* fredr\_series, *[10](#page-9-0)*, [29](#page-28-0) fredr\_series(), *[31](#page-30-0)*, *[33](#page-32-0)*, *[35](#page-34-0)*, *[37](#page-36-0)*, *[42,](#page-41-0) [43](#page-42-0)*, *[45,](#page-44-0) [46](#page-45-0)* fredr\_series\_categories, [30](#page-29-0) fredr\_series\_categories(), *[30](#page-29-0)*, *[33](#page-32-0)*, *[35](#page-34-0)*, *[37](#page-36-0)*, *[42,](#page-41-0) [43](#page-42-0)*, *[45,](#page-44-0) [46](#page-45-0)* fredr\_series\_observations, [31](#page-30-0) fredr\_series\_observations(), *[29](#page-28-0)[–31](#page-30-0)*, *[35](#page-34-0)*, *[37](#page-36-0)*, *[42,](#page-41-0) [43](#page-42-0)*, *[45,](#page-44-0) [46](#page-45-0)* fredr\_series\_release, [34](#page-33-0) fredr\_series\_release(), *[30,](#page-29-0) [31](#page-30-0)*, *[33](#page-32-0)*, *[37](#page-36-0)*, *[42,](#page-41-0) [43](#page-42-0)*, *[45,](#page-44-0) [46](#page-45-0)* fredr\_series\_search\_id, *[41](#page-40-0)* fredr\_series\_search\_id *(*fredr\_series\_search\_text*)*, [40](#page-39-0) fredr\_series\_search\_id(), *[30,](#page-29-0) [31](#page-30-0)*, *[33](#page-32-0)*, *[35](#page-34-0)*, *[37](#page-36-0)*, *[39](#page-38-0)*, *[41](#page-40-0)*, *[43](#page-42-0)*, *[45,](#page-44-0) [46](#page-45-0)* fredr\_series\_search\_related\_tags, [36](#page-35-0) fredr\_series\_search\_related\_tags(), *[14](#page-13-0)*, *[30,](#page-29-0) [31](#page-30-0)*, *[33](#page-32-0)*, *[35](#page-34-0)*, *[39](#page-38-0)*, *[42,](#page-41-0) [43](#page-42-0)*, *[45,](#page-44-0) [46](#page-45-0)*, *[52,](#page-51-0) [53](#page-52-0)* fredr\_series\_search\_tags, [38](#page-37-0) fredr\_series\_search\_tags(), *[14](#page-13-0)*, *[30,](#page-29-0) [31](#page-30-0)*, *[33](#page-32-0)*, *[35](#page-34-0)*, *[37](#page-36-0)*, *[42,](#page-41-0) [43](#page-42-0)*, *[45,](#page-44-0) [46](#page-45-0)*, *[52,](#page-51-0) [53](#page-52-0)* fredr\_series\_search\_text, [40,](#page-39-0) *[41](#page-40-0)* fredr\_series\_search\_text(), *[30,](#page-29-0) [31](#page-30-0)*, *[33](#page-32-0)*, *[35](#page-34-0)*, *[37](#page-36-0)*, *[39](#page-38-0)*, *[41](#page-40-0)*, *[43](#page-42-0)*, *[45,](#page-44-0) [46](#page-45-0)*

56 INDEX

fredr\_series\_tags , [43](#page-42-0) fredr\_series\_tags() , *[30](#page-29-0) , [31](#page-30-0)* , *[33](#page-32-0)* , *[35](#page-34-0)* , *[37](#page-36-0)* , *[42](#page-41-0)* , *[45](#page-44-0) , [46](#page-45-0)* fredr\_series\_updates , [44](#page-43-0) fredr\_series\_updates() , *[30](#page-29-0) , [31](#page-30-0)* , *[33](#page-32-0)* , *[35](#page-34-0)* , *[37](#page-36-0)* , *[42](#page-41-0) , [43](#page-42-0)* , *[46](#page-45-0)* fredr\_series\_vintagedates , [45](#page-44-0) fredr\_series\_vintagedates() , *[30](#page-29-0) , [31](#page-30-0)* , *[33](#page-32-0)* , *[35](#page-34-0)* , *[37](#page-36-0)* , *[42](#page-41-0) , [43](#page-42-0)* , *[45](#page-44-0)* fredr\_set\_key *(*fredr-key *)* , [2](#page-1-0) fredr\_source , [46](#page-45-0) fredr\_source() , *[48](#page-47-0)* , *[50](#page-49-0)* fredr\_source\_releases , [49](#page-48-0) fredr\_source\_releases() , *[47,](#page-46-0) [48](#page-47-0)* fredr\_sources , [47](#page-46-0) fredr\_sources() , *[47](#page-46-0)* , *[50](#page-49-0)* fredr\_tags , [50](#page-49-0) fredr\_tags() , *[14](#page-13-0)* , *[39](#page-38-0)* , *[53](#page-52-0)* fredr\_tags\_series , [52](#page-51-0) fredr\_tags\_series() , *[14](#page-13-0)* , *[52](#page-51-0)* httr::content() , *[28](#page-27-0)*

httr::GET() , *[28](#page-27-0)* httr::RETRY() , *[28](#page-27-0)*